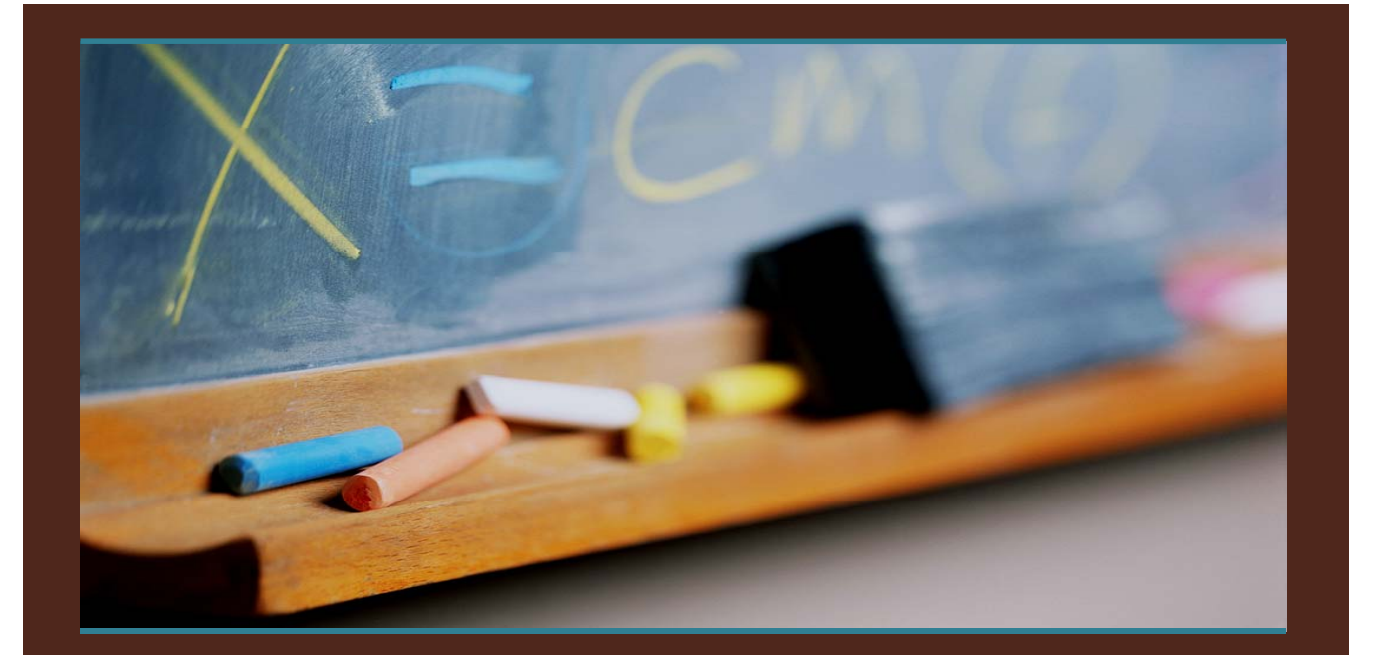

#### *-- Lluís Parcerisa --* C++ as a programming language for CAS

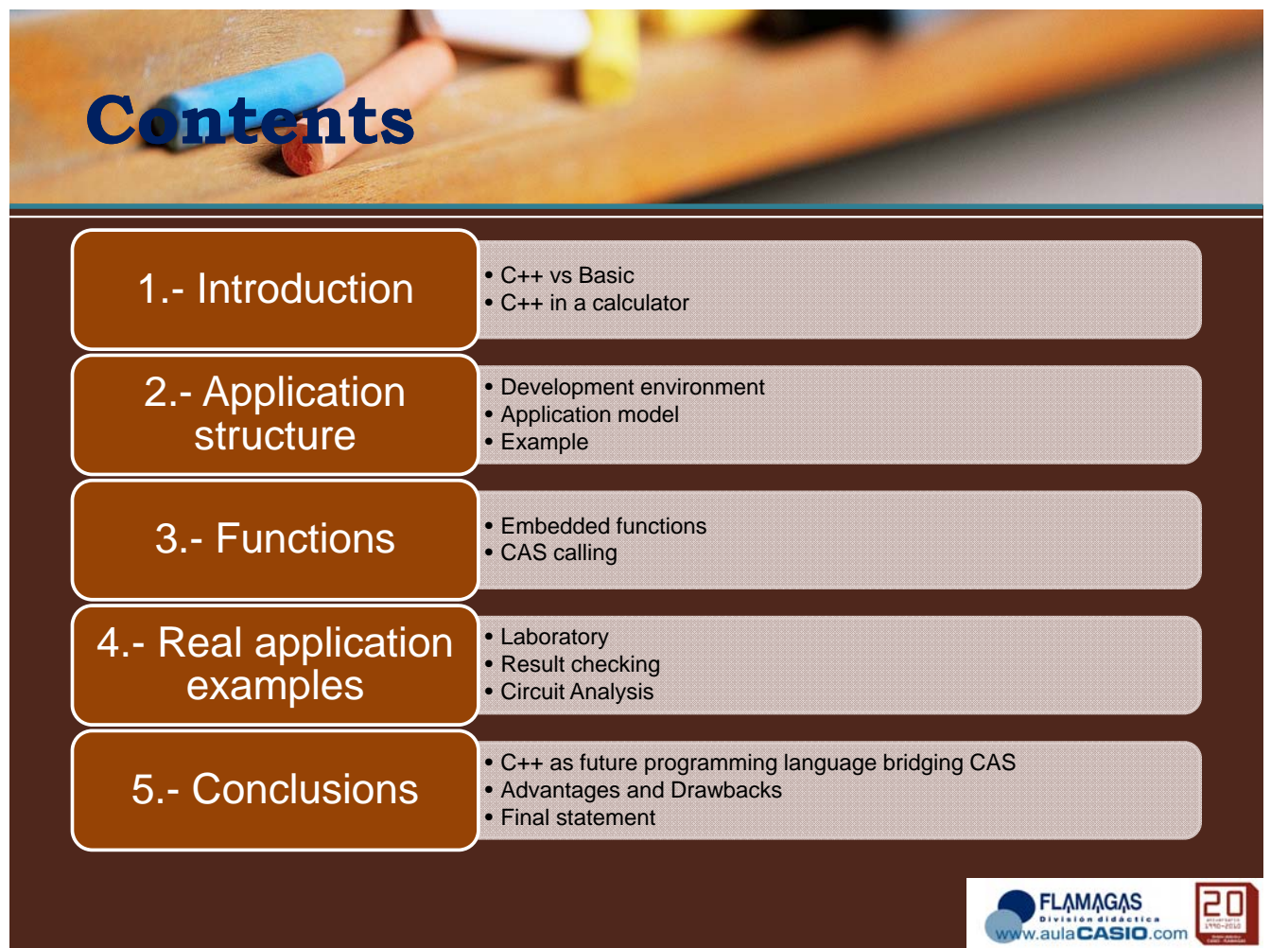

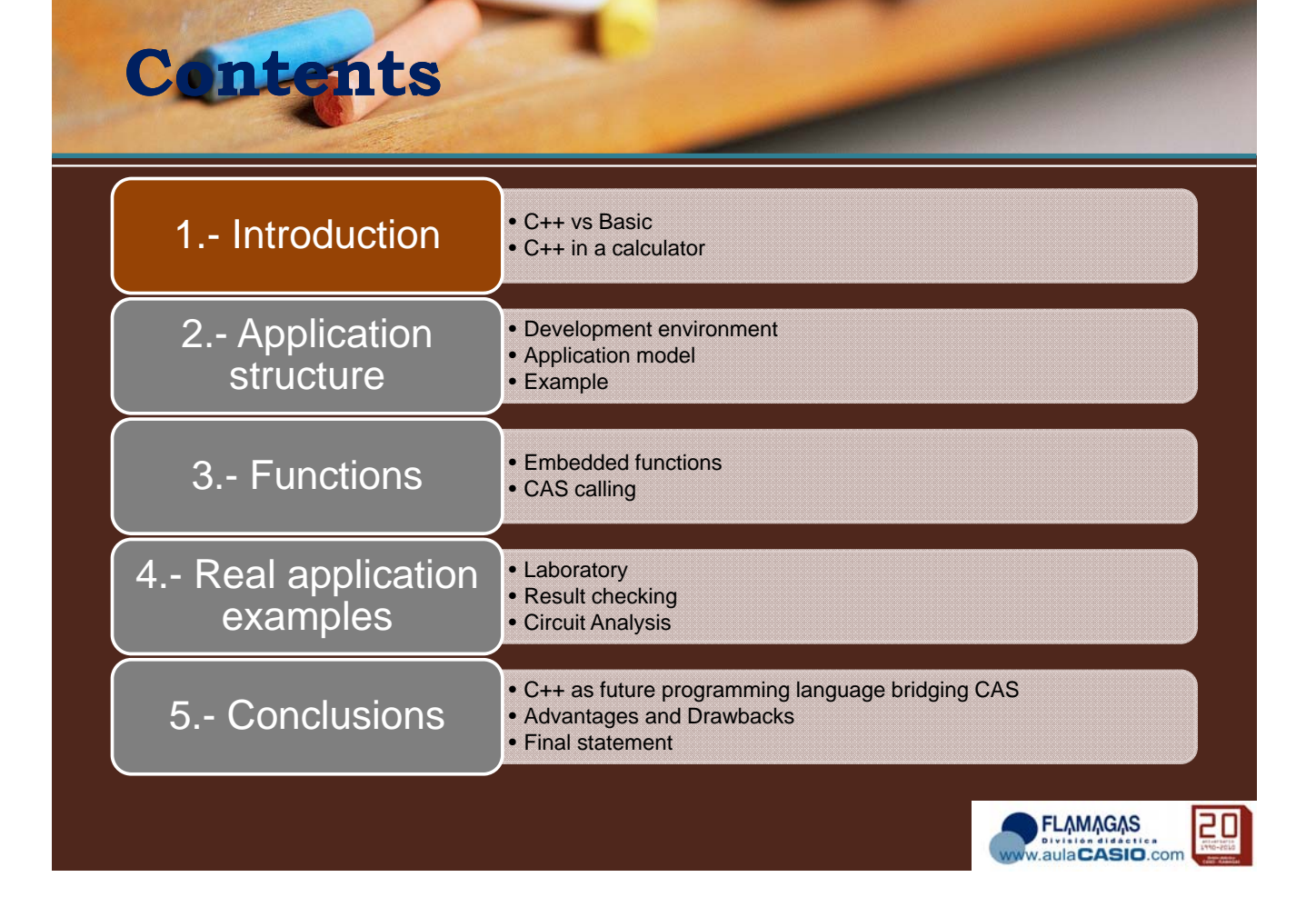

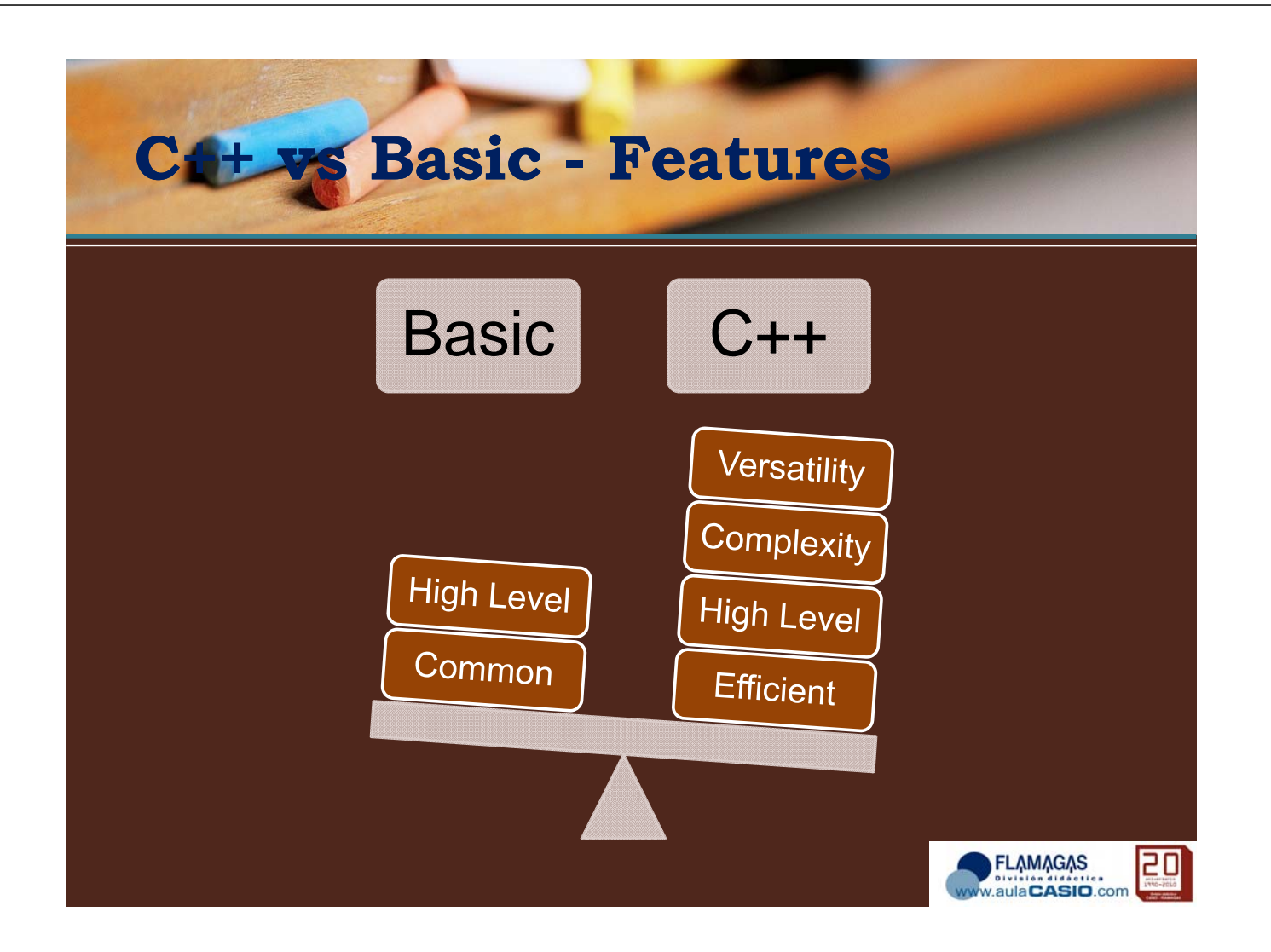

## **C++ vs Basic – App. Structure**

#### • C++ => Object oriented

- Code reuse and extension
- Adequate for complex systems
- $-$  Empower visual applications
- Prototype construction
- Speed application programming time
- Enforce cooperative work
- Software maintenance

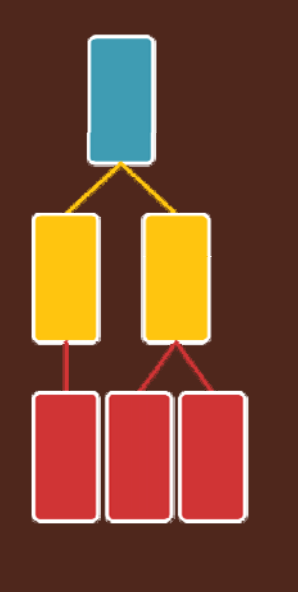

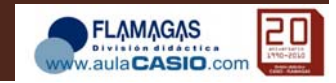

aulaCASIO.com

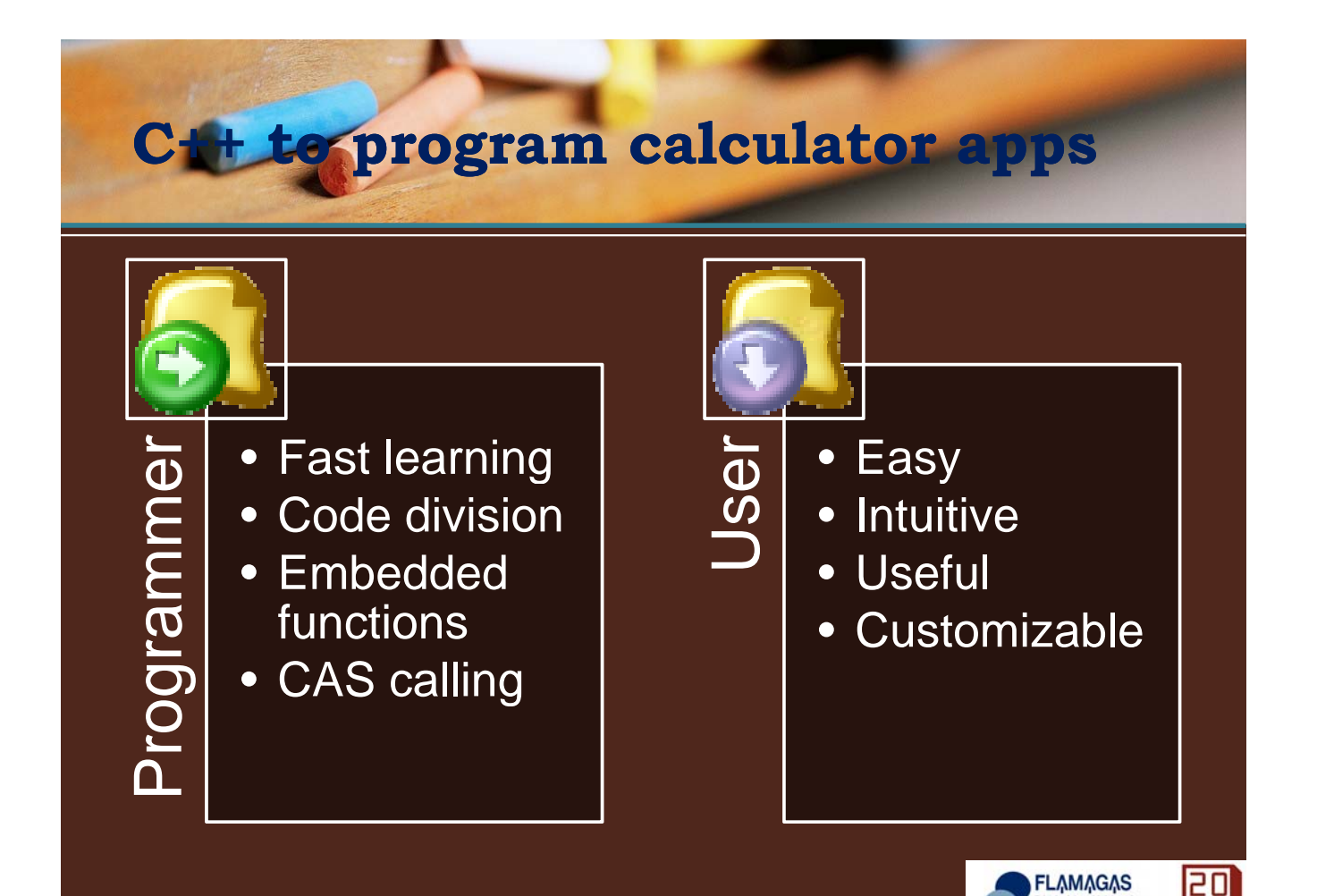

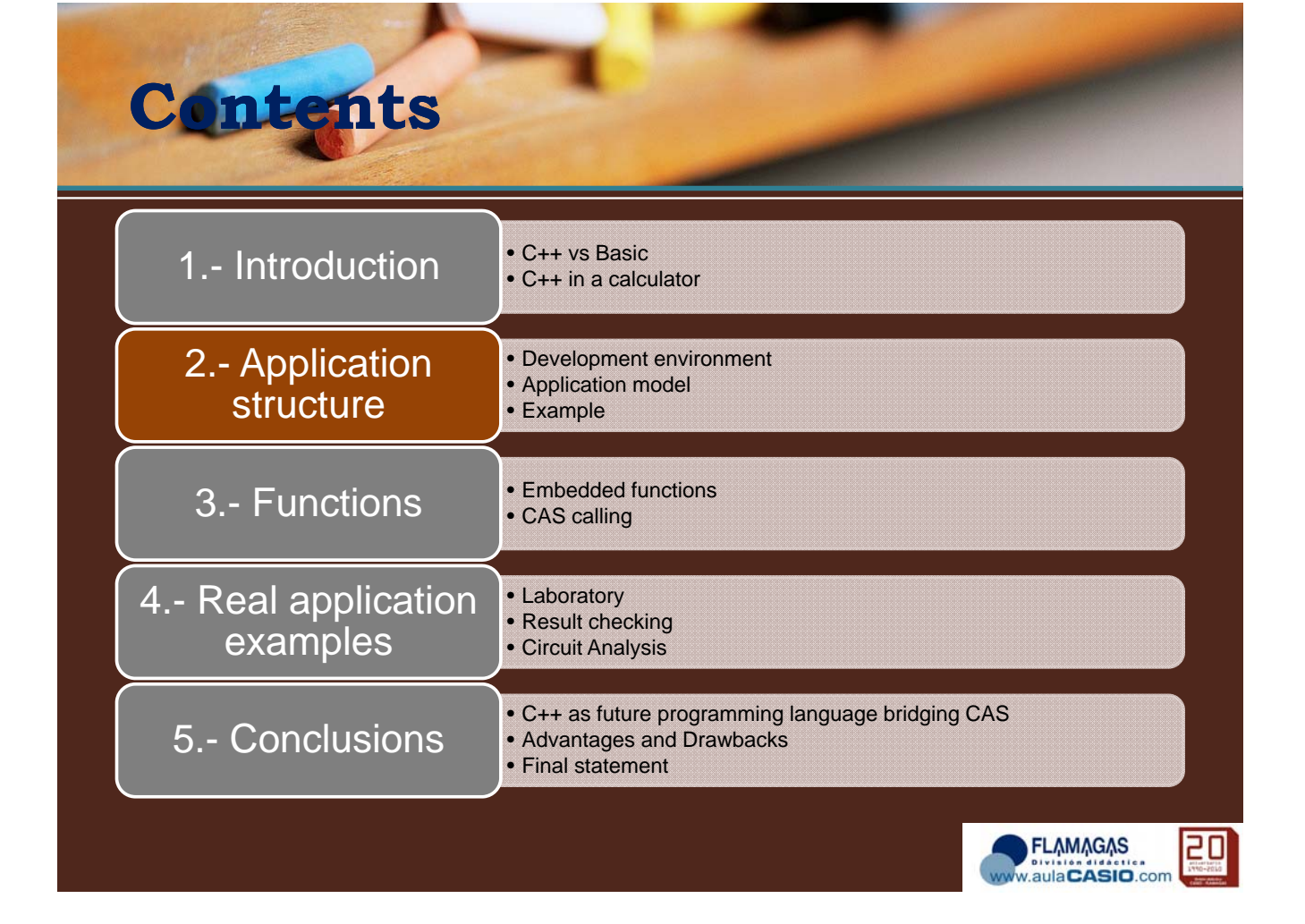

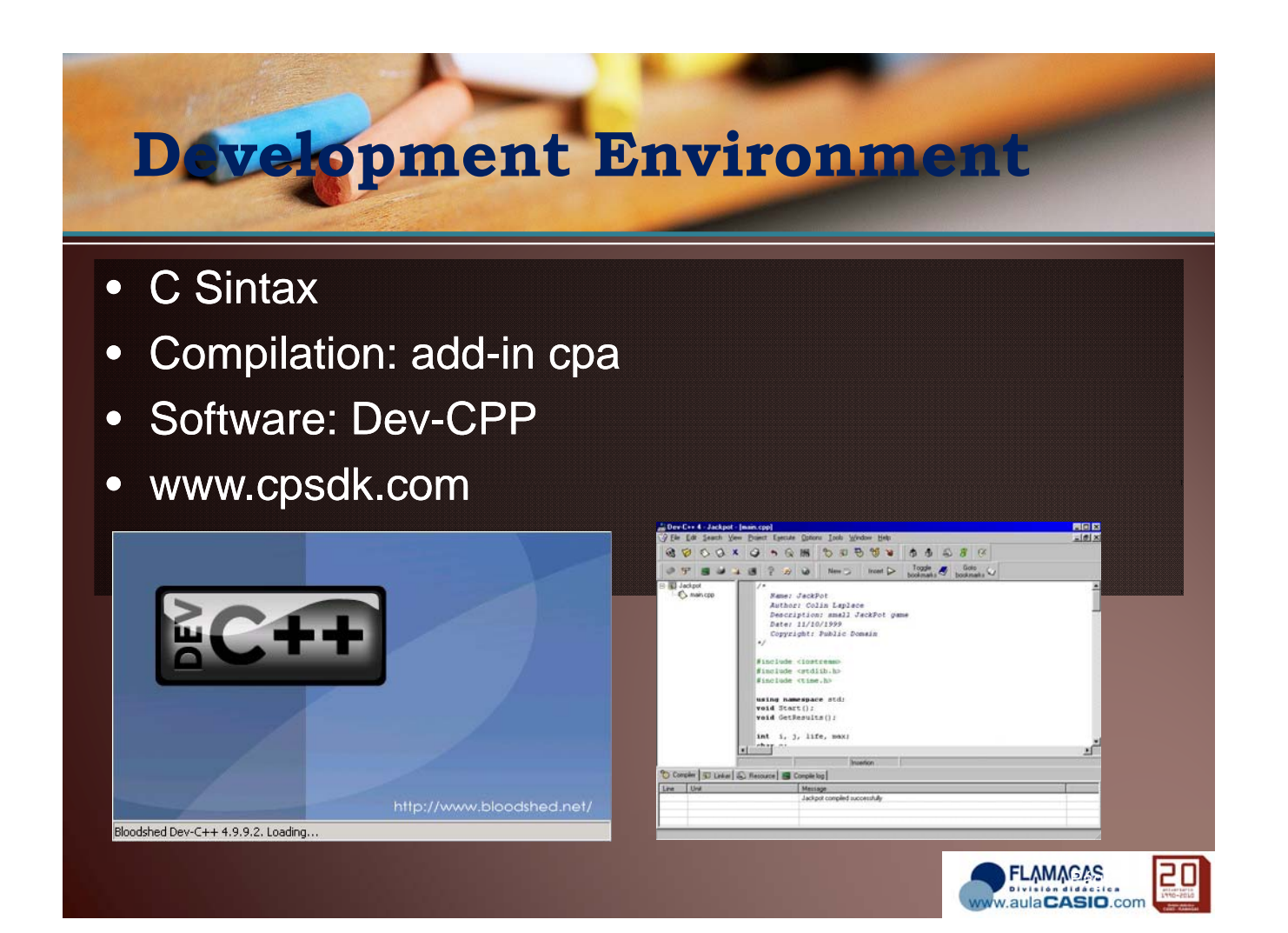

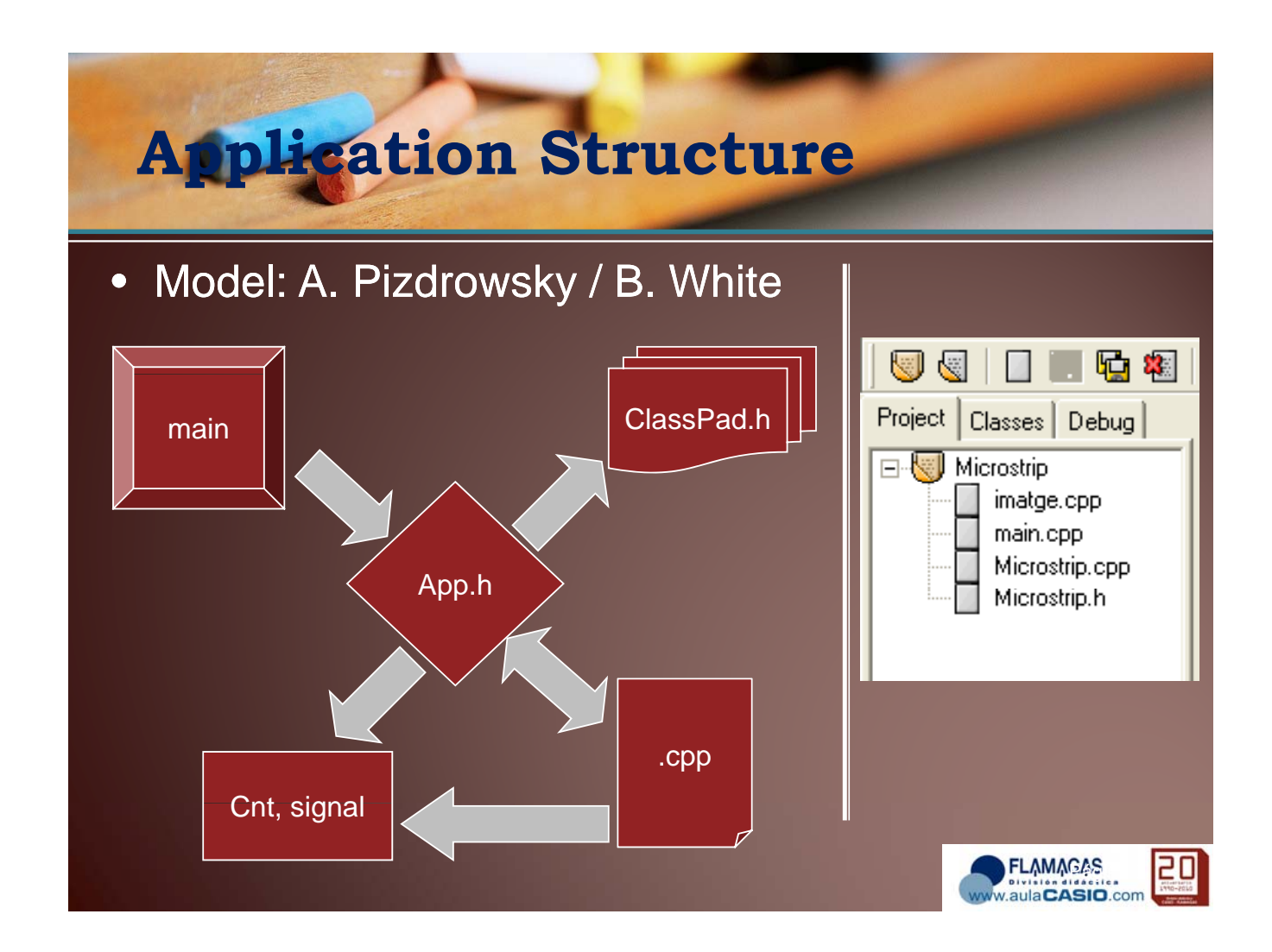

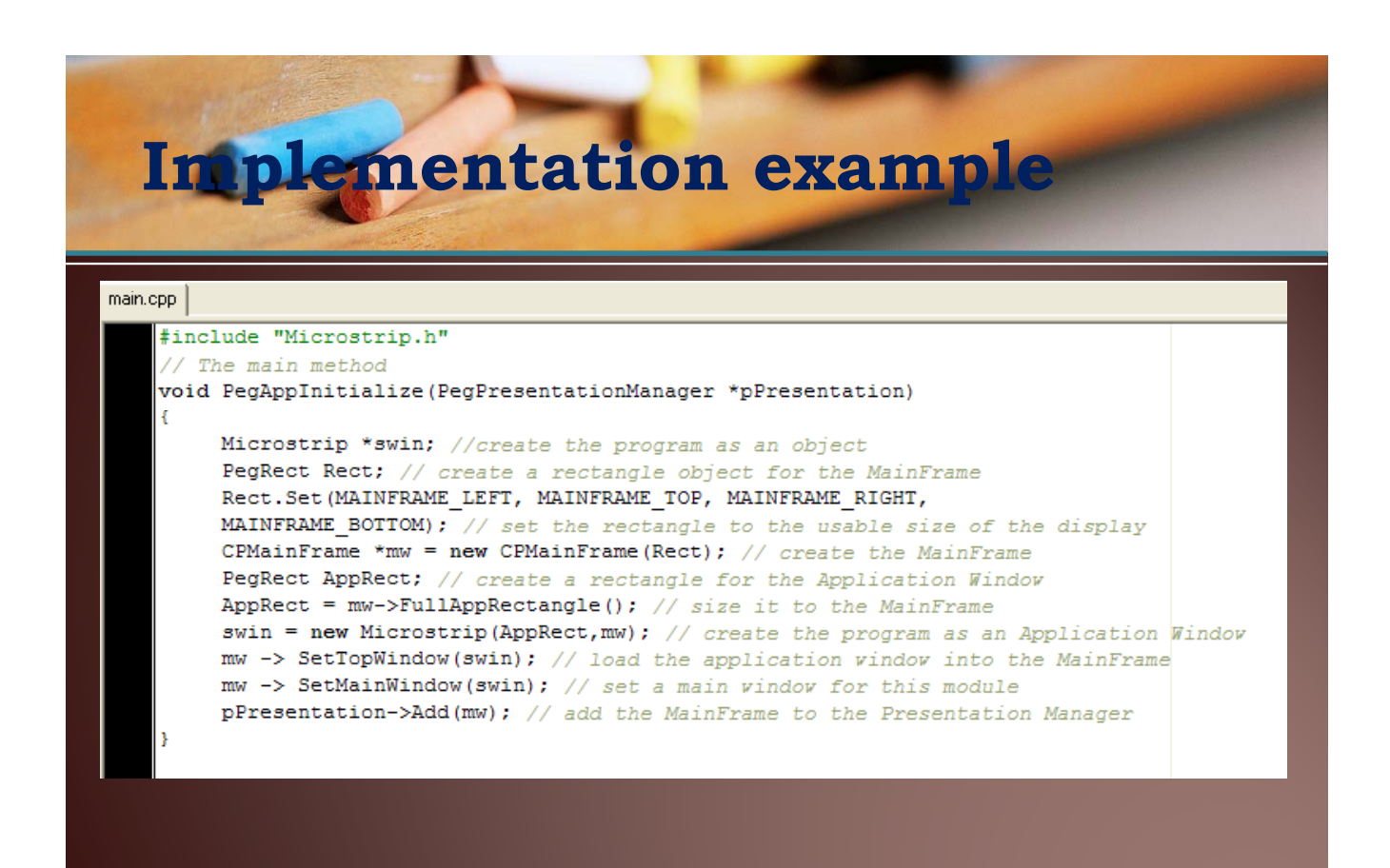

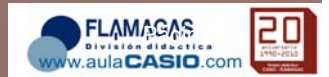

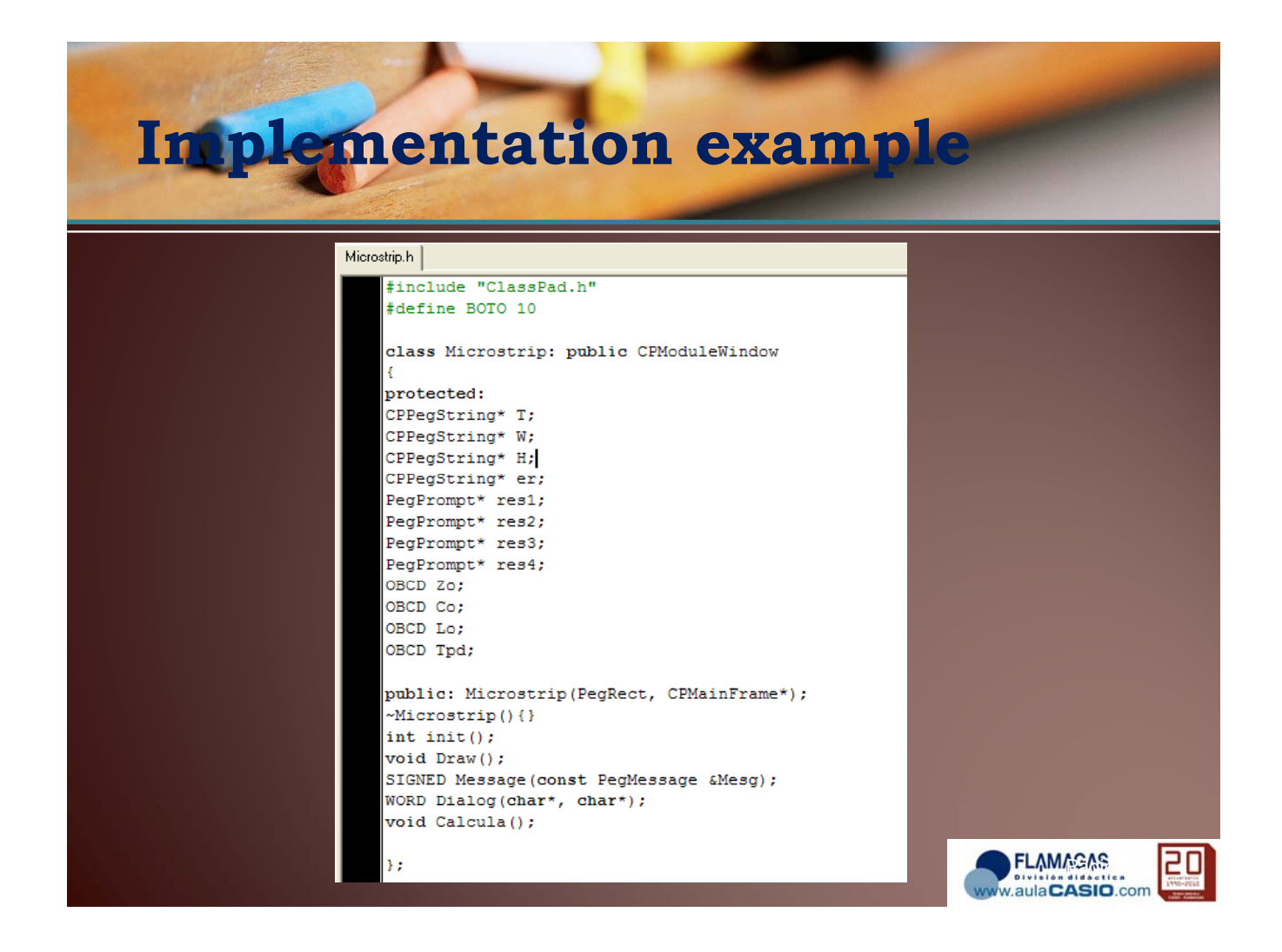

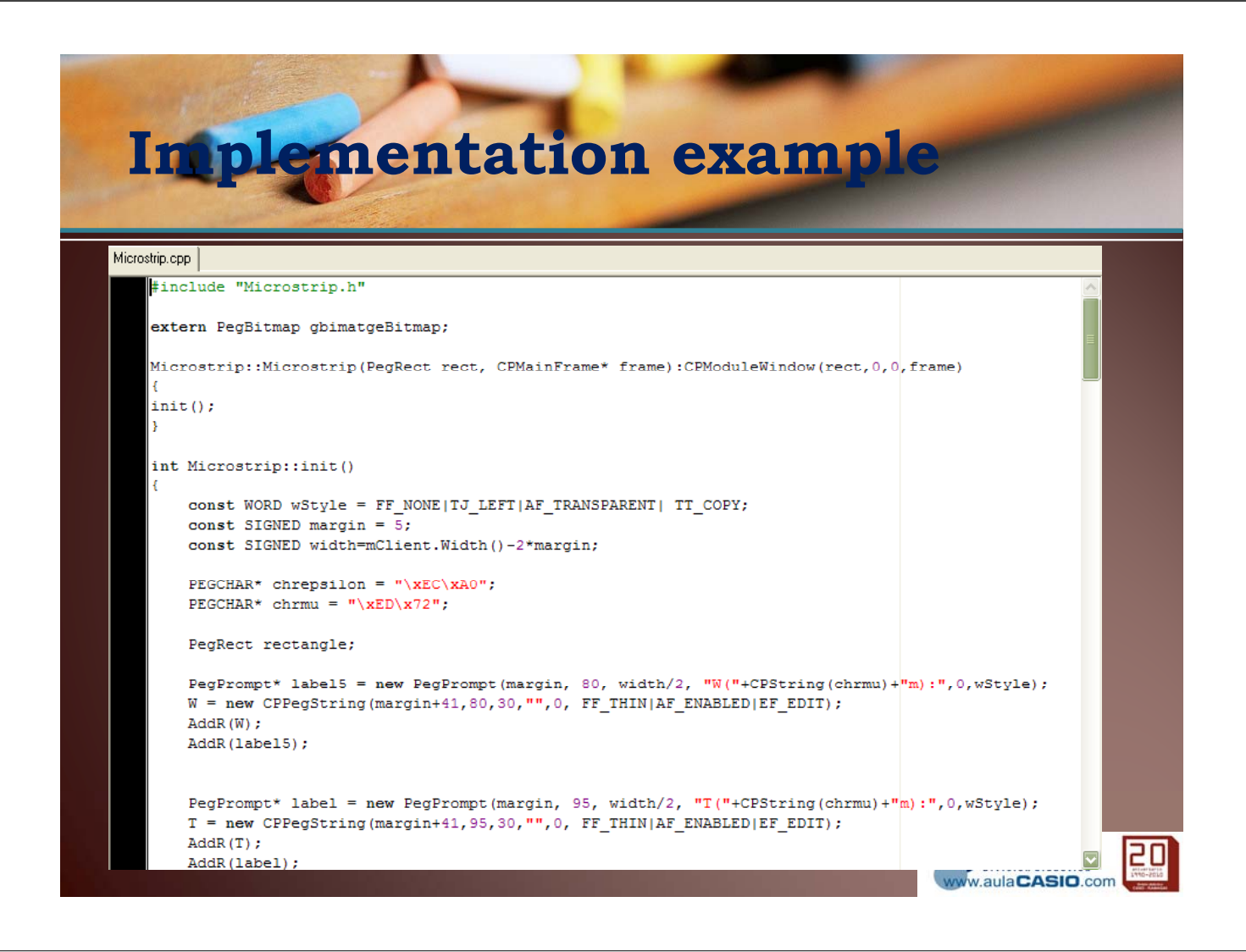

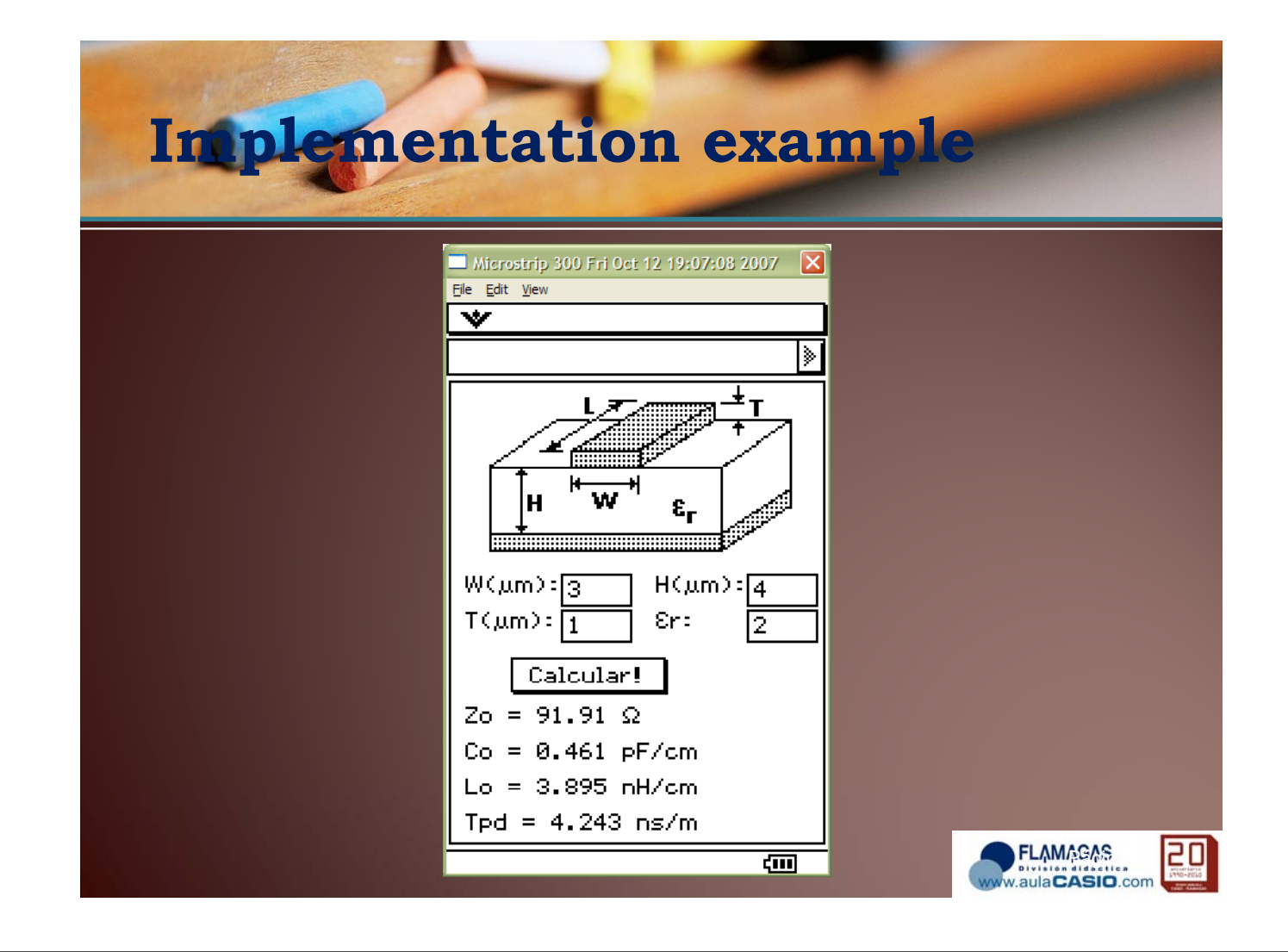

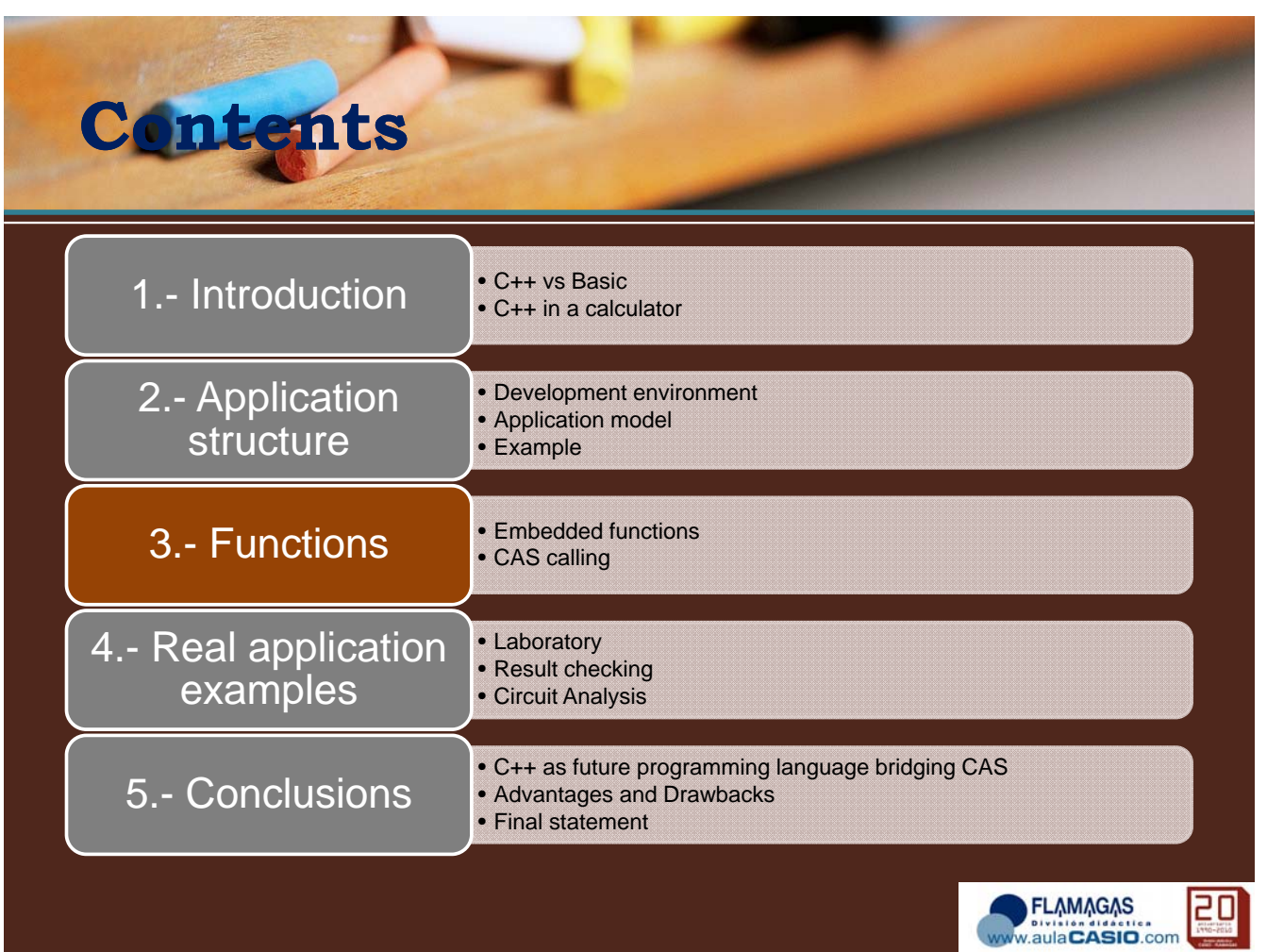

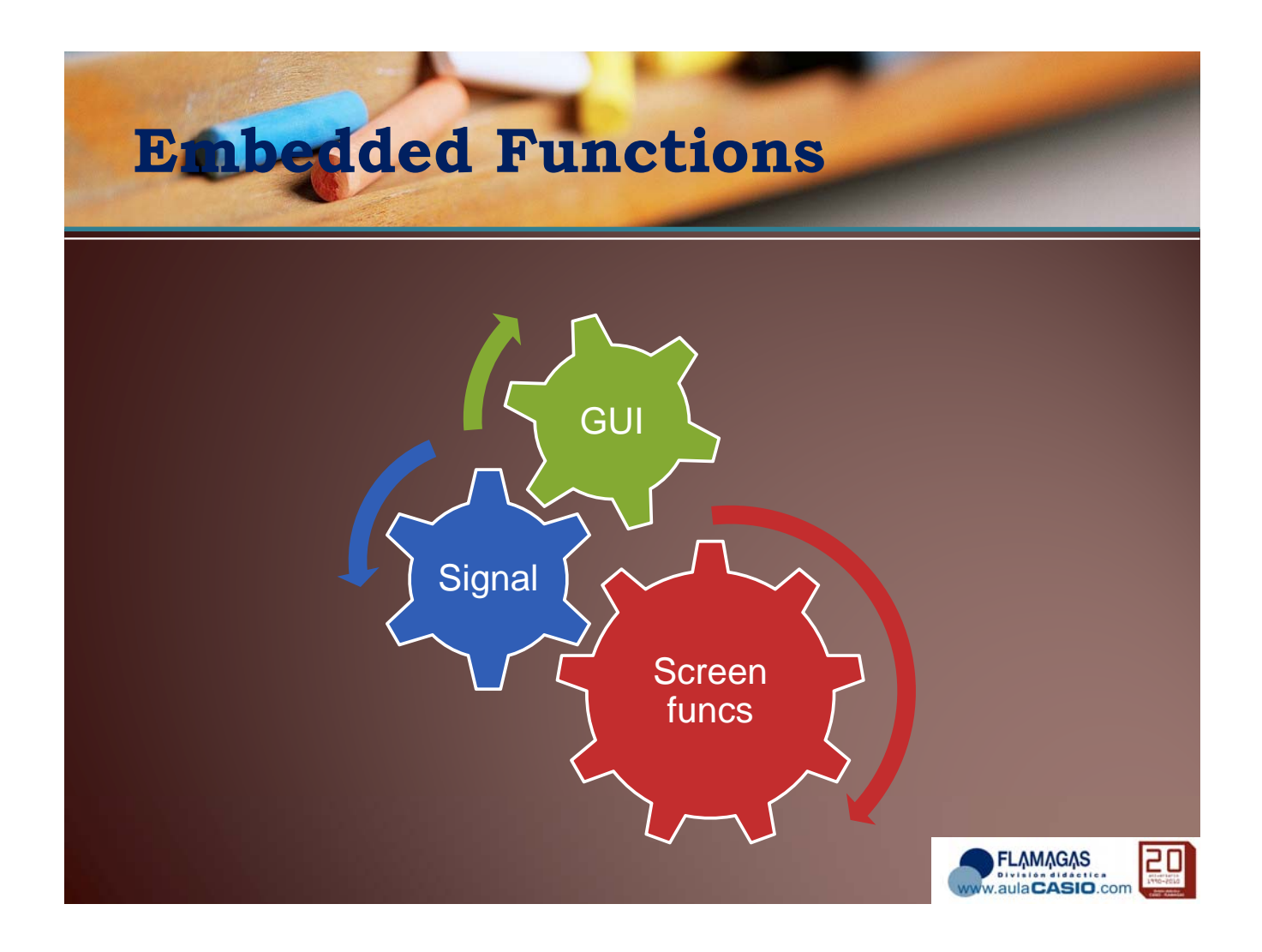

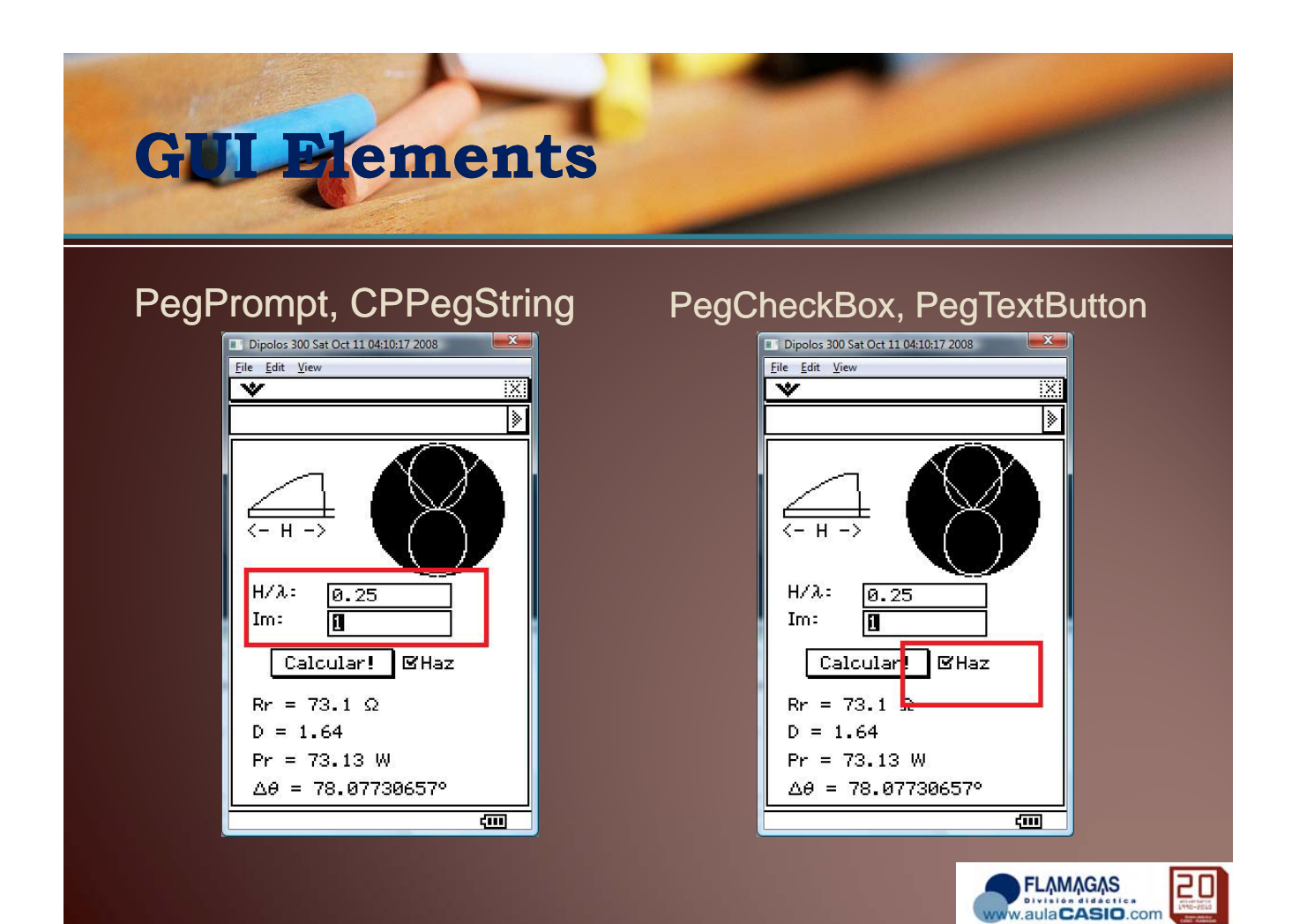

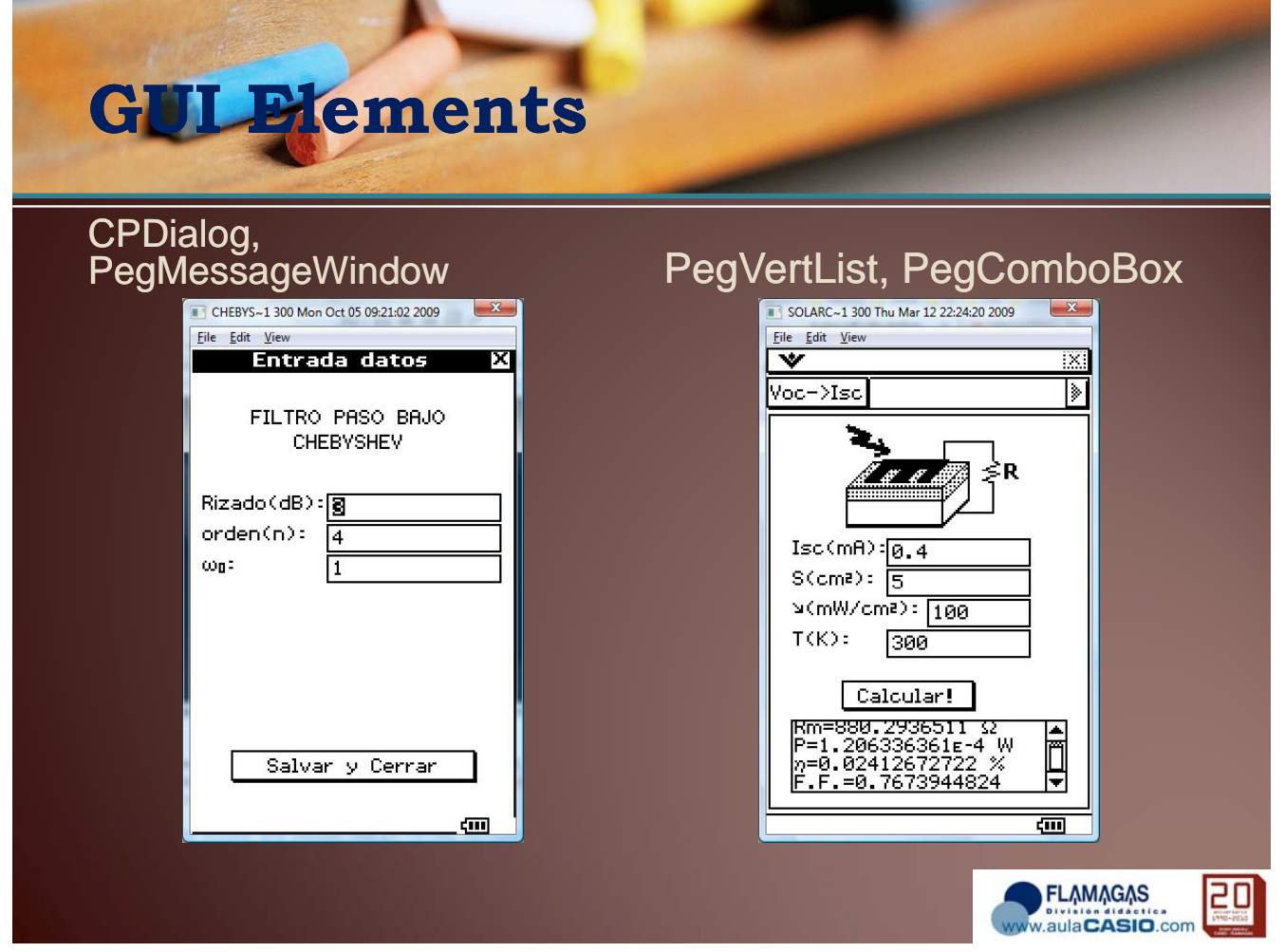

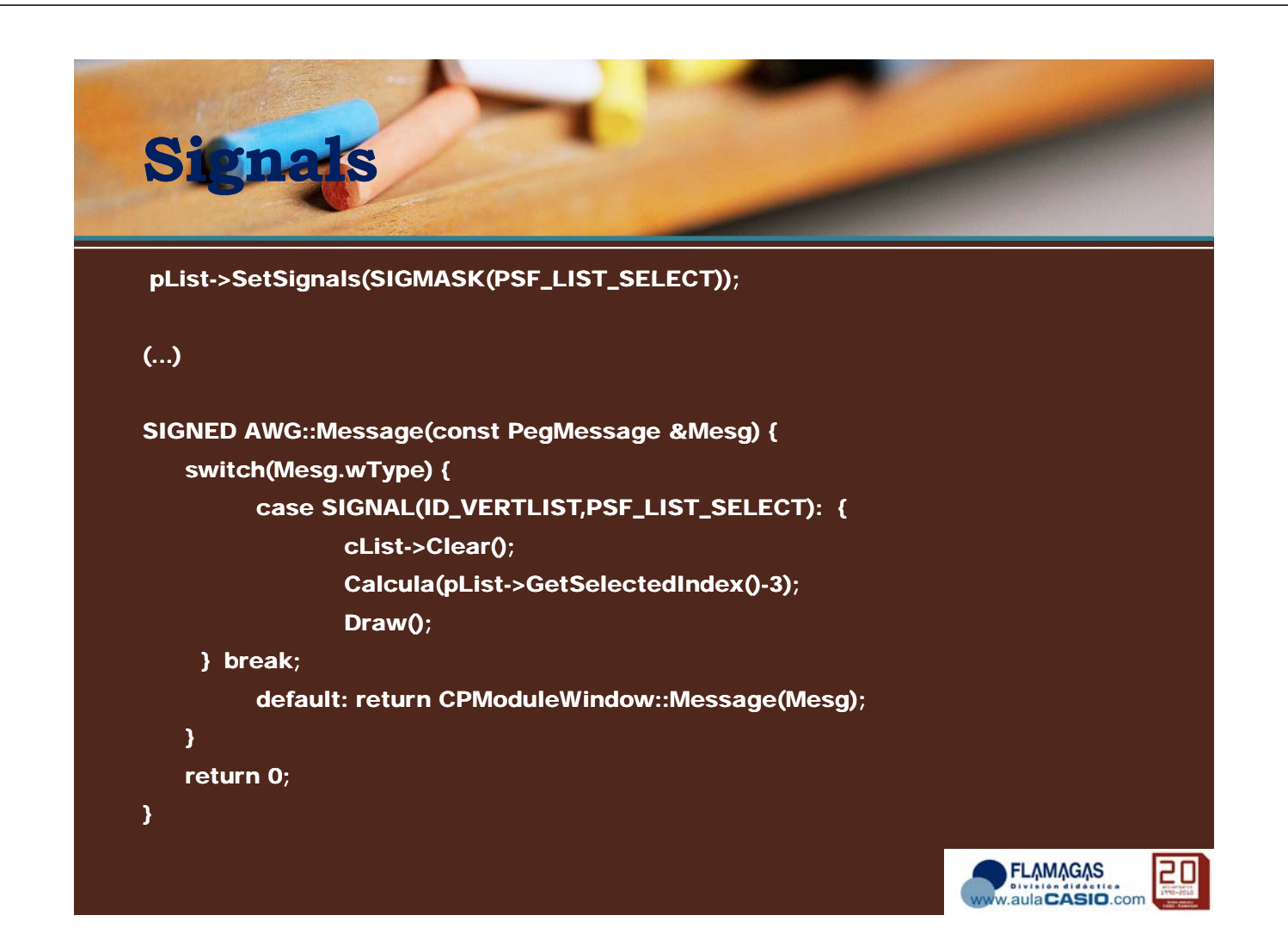

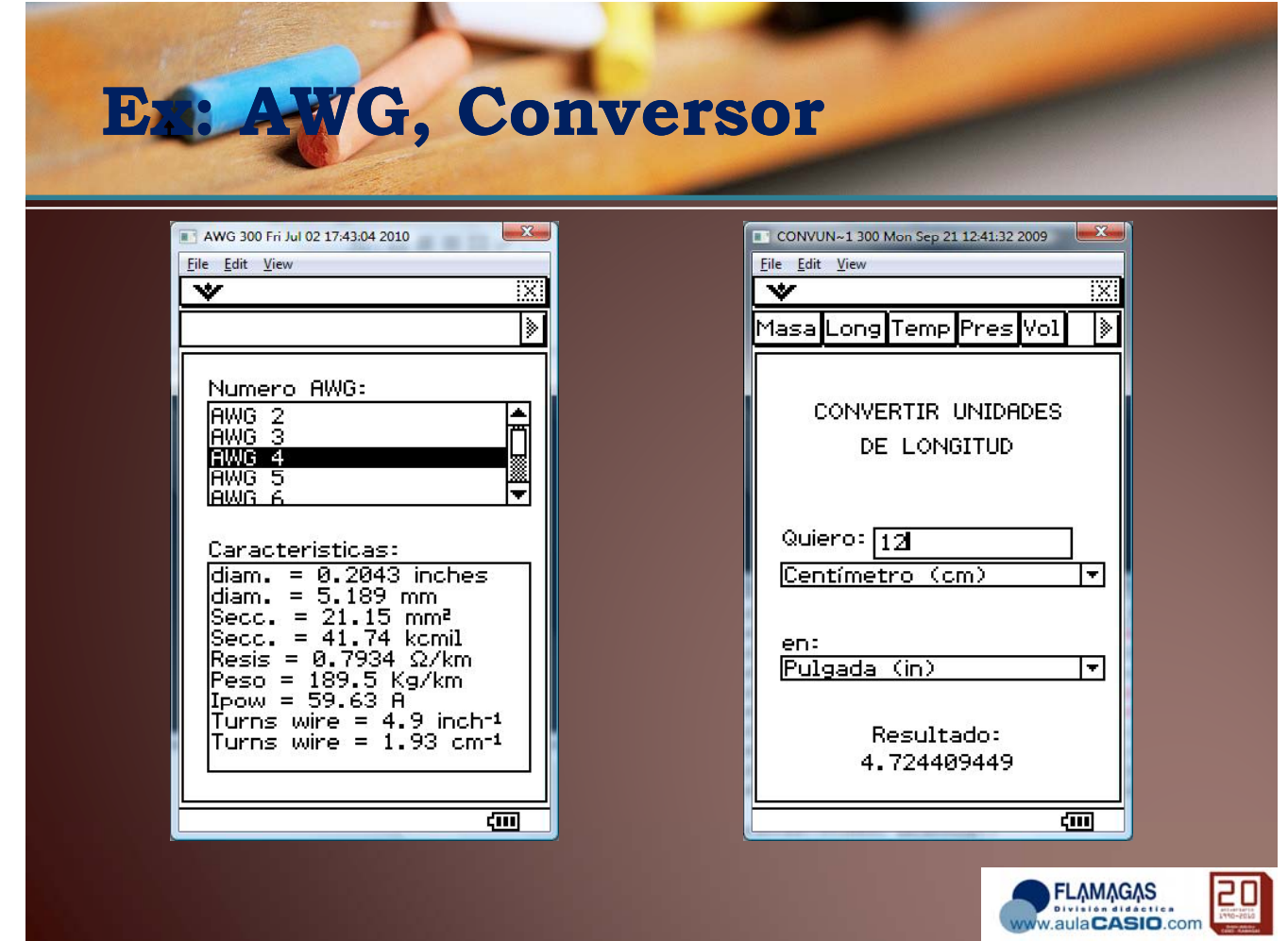

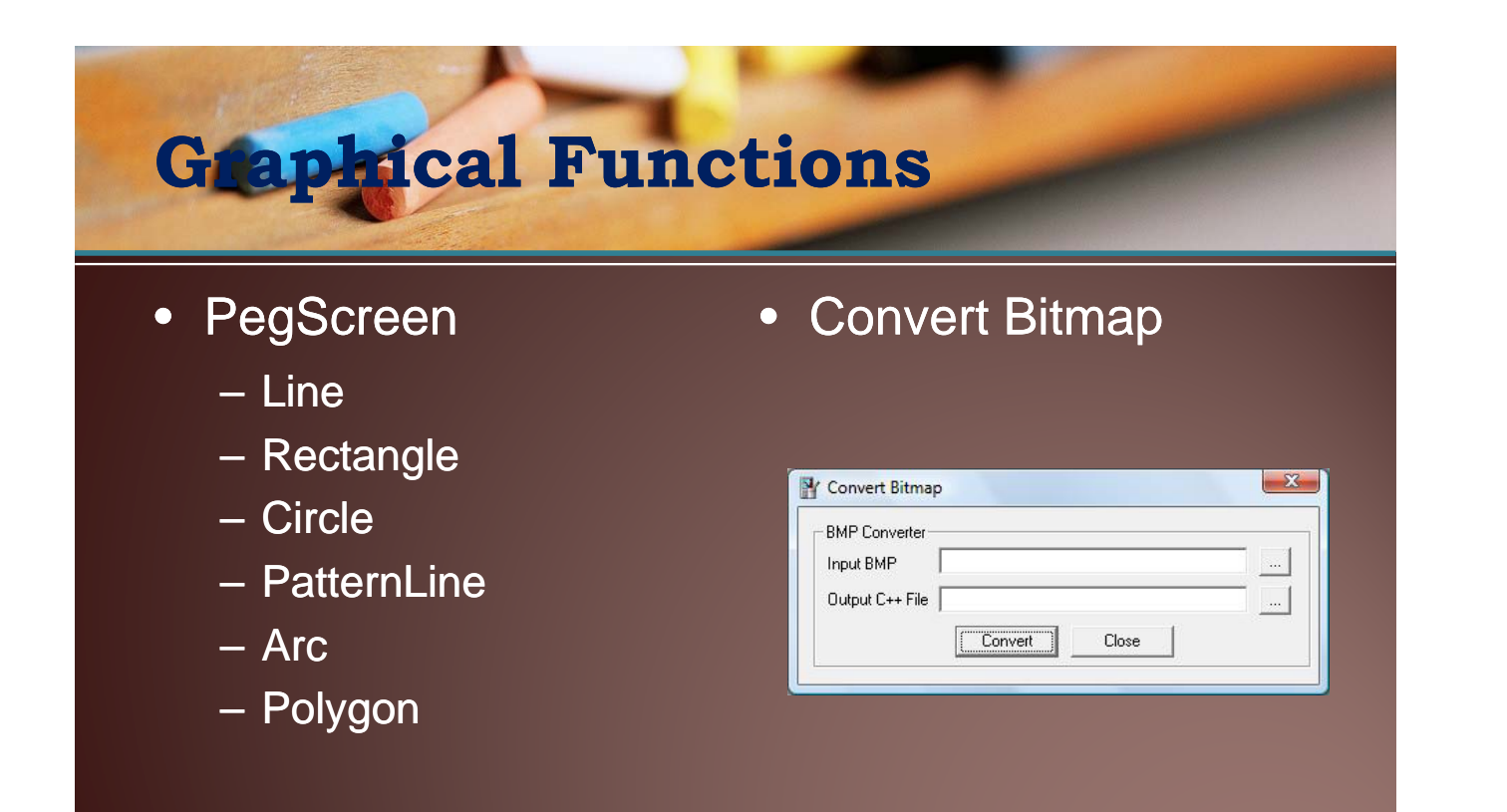

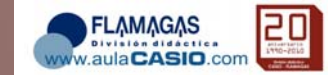

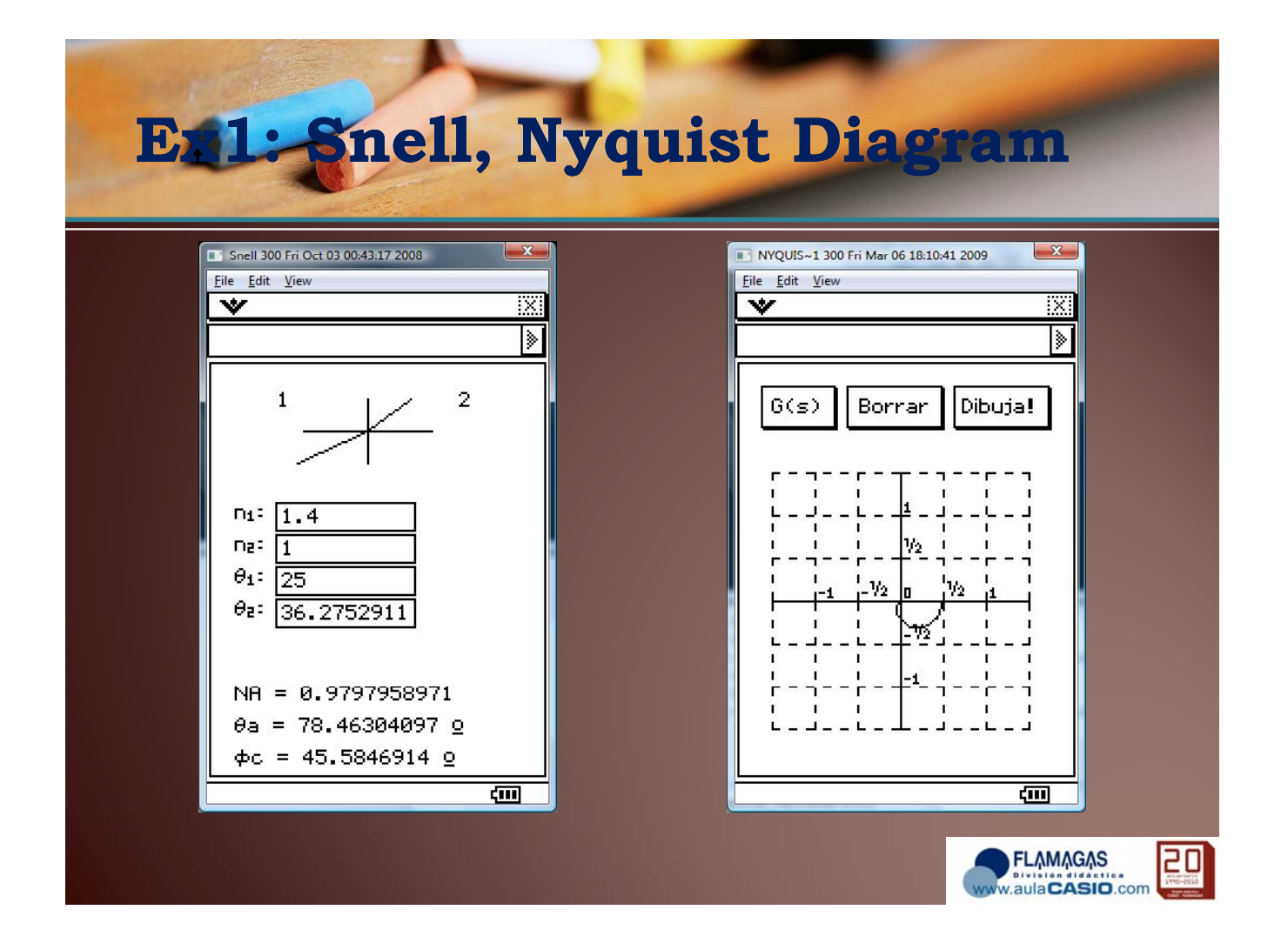

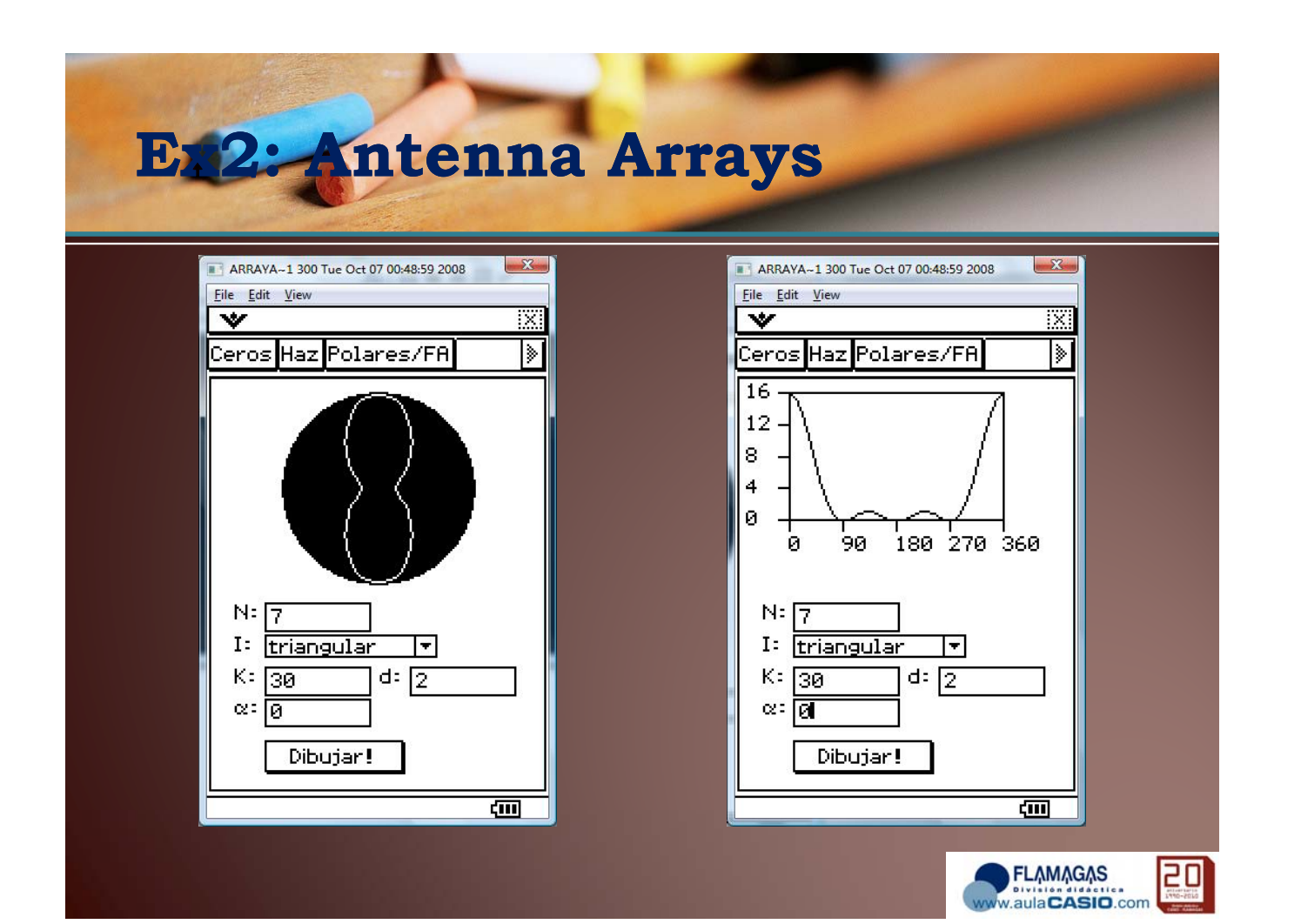

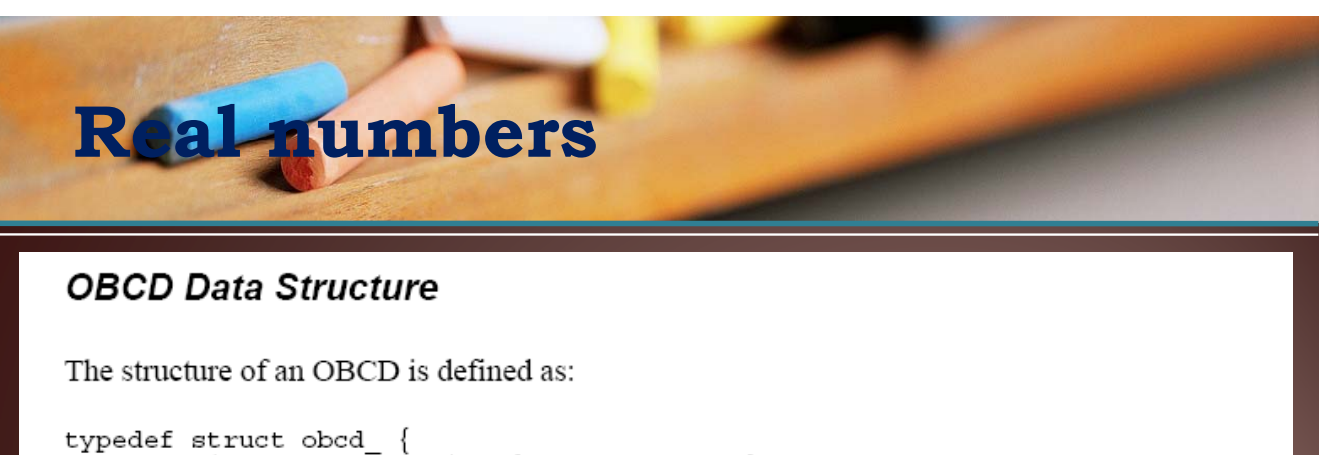

```
unsigned char mantissa [IM CAL INDIGIT];
      unsigned short exponential;
\} OBCD_itypedef union obcd {
      OBCD_obcd1;<br>unsigned long
                           dummy[3];
\} OBCD;
```
The mantissa of a number is stored in obcd1.mantissa. The mantissa is 10 bytes long, with the least significant 2 bytes reserved for system use. The most significant nibble is reserved for a flag. There is also a 2 byte exponent that is stored in a short. The entire structure looks like this:

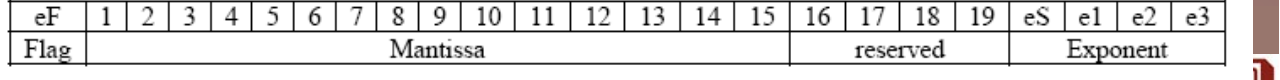

www.aulaCASIO.com

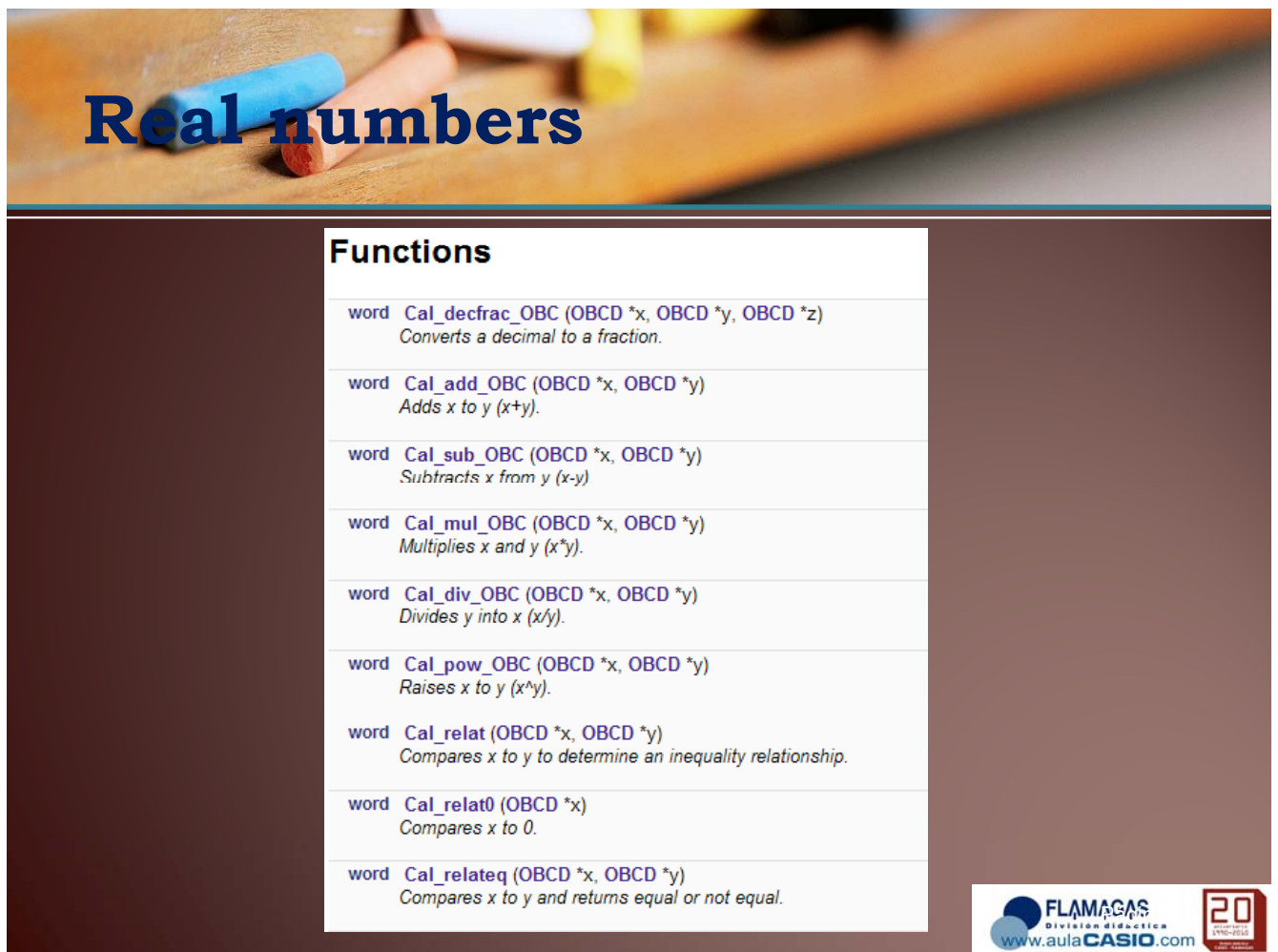

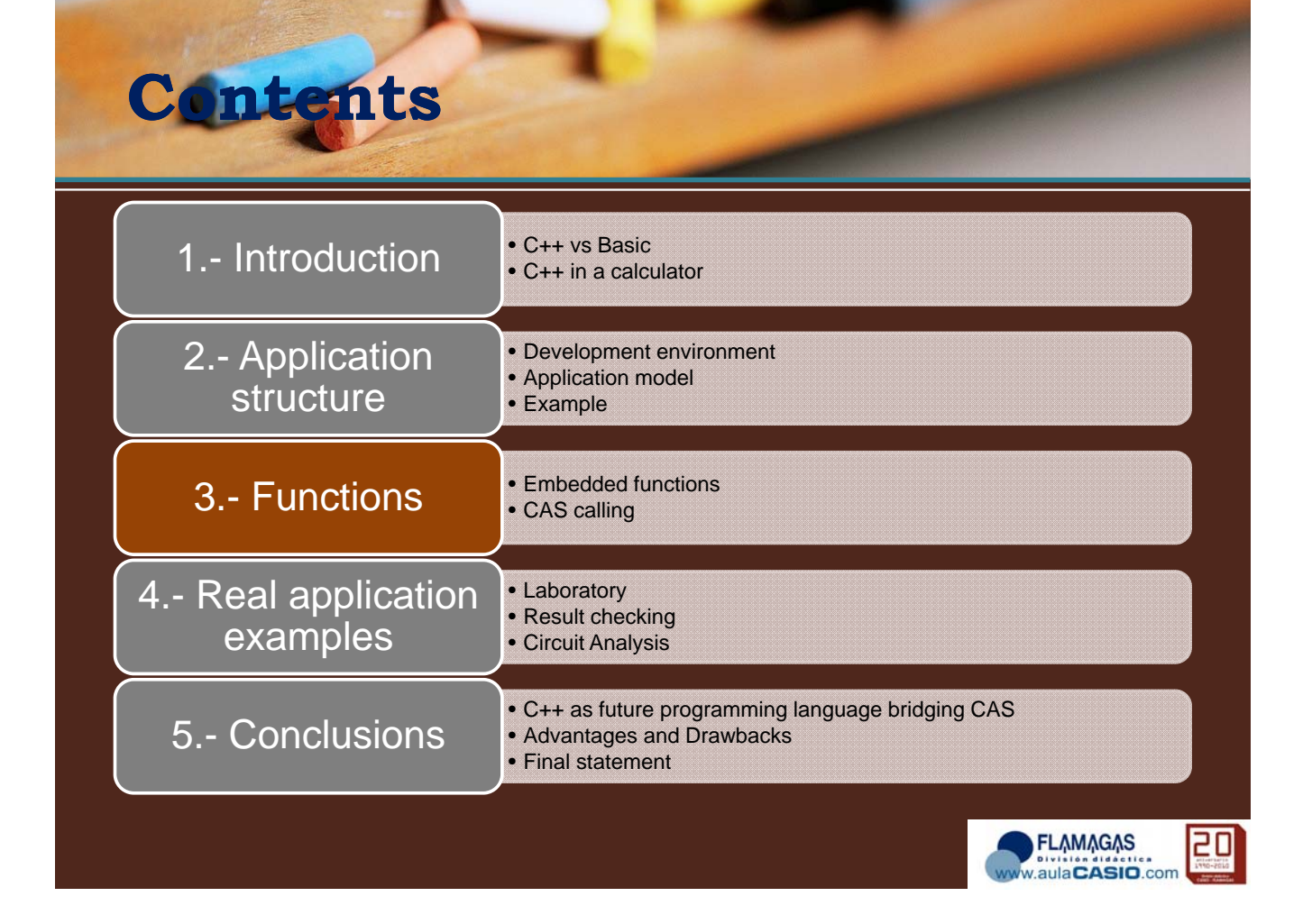

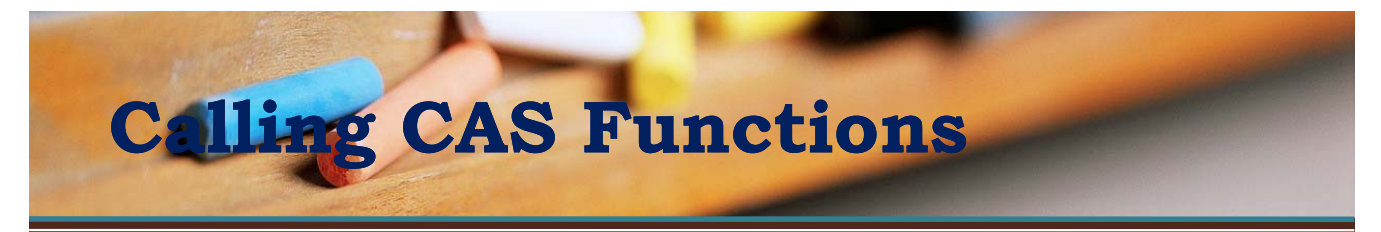

**• CPExpression Class Reference** CPP expression class which manages expression memory. The CPExpression class contains a reference to a CPExpressionObject. A CPExpressionObject should never be used directly. This is a reference counted object that keeps track of the memory used for the CAS expression. When there are no longer any CPExpression objects referring to this memory it is automatically freed.

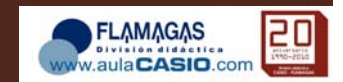

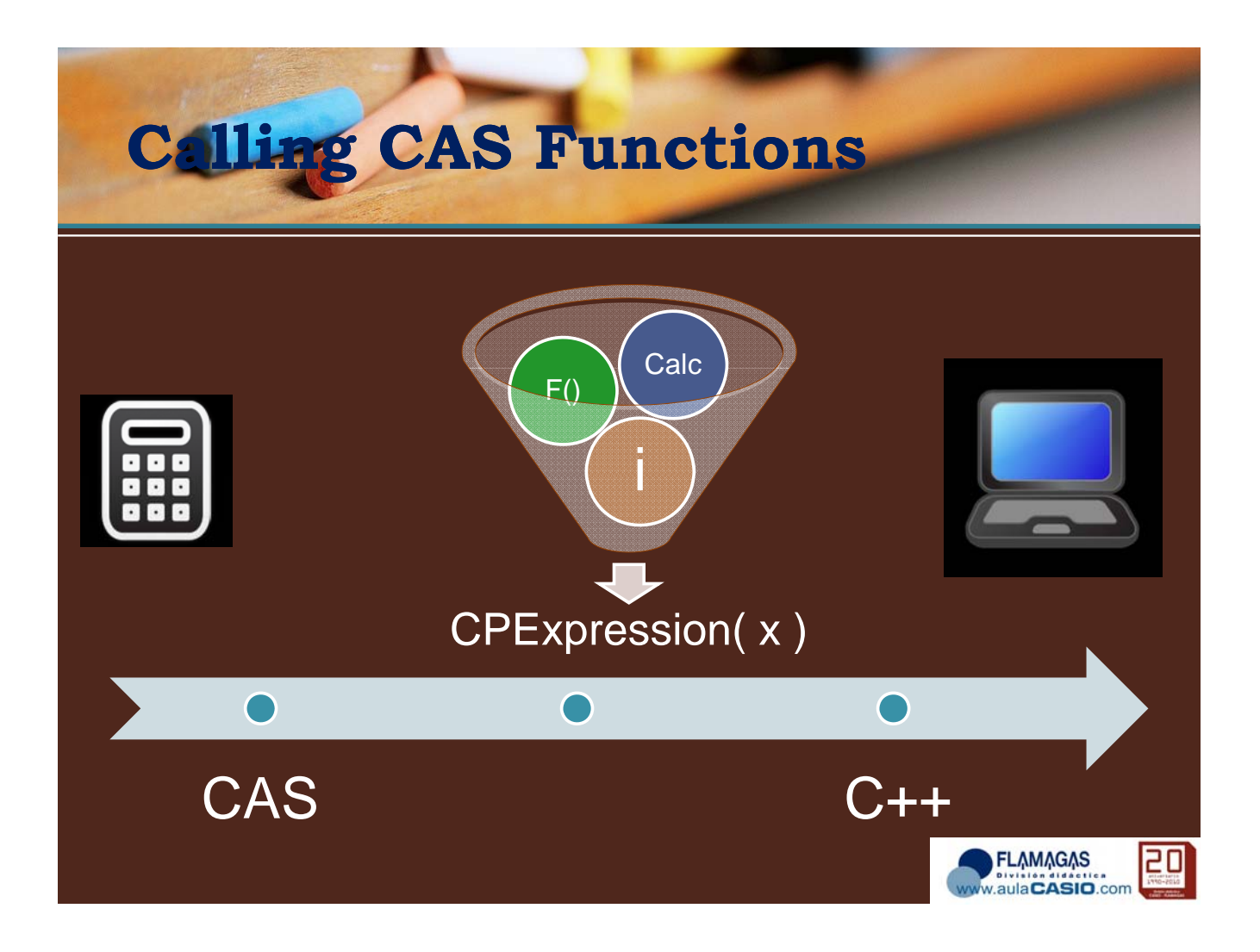

# **Calling CAS Functions**

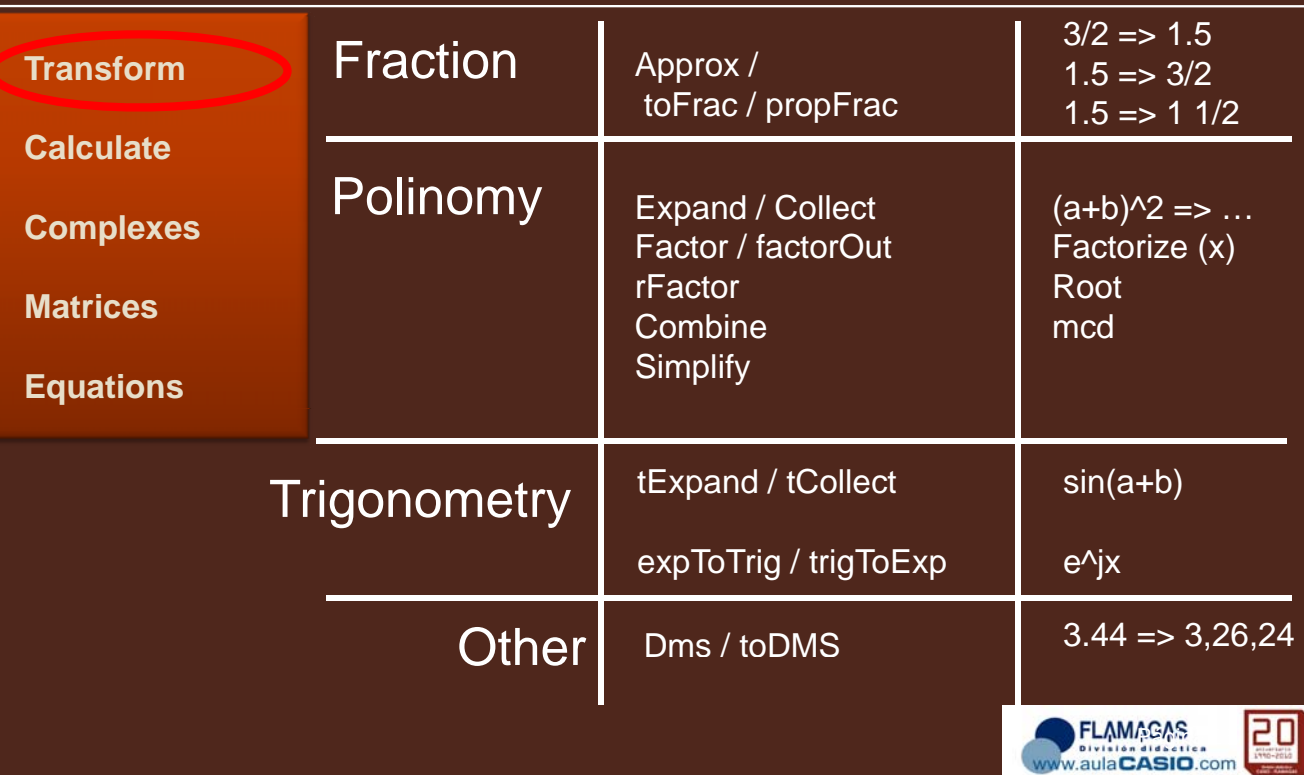

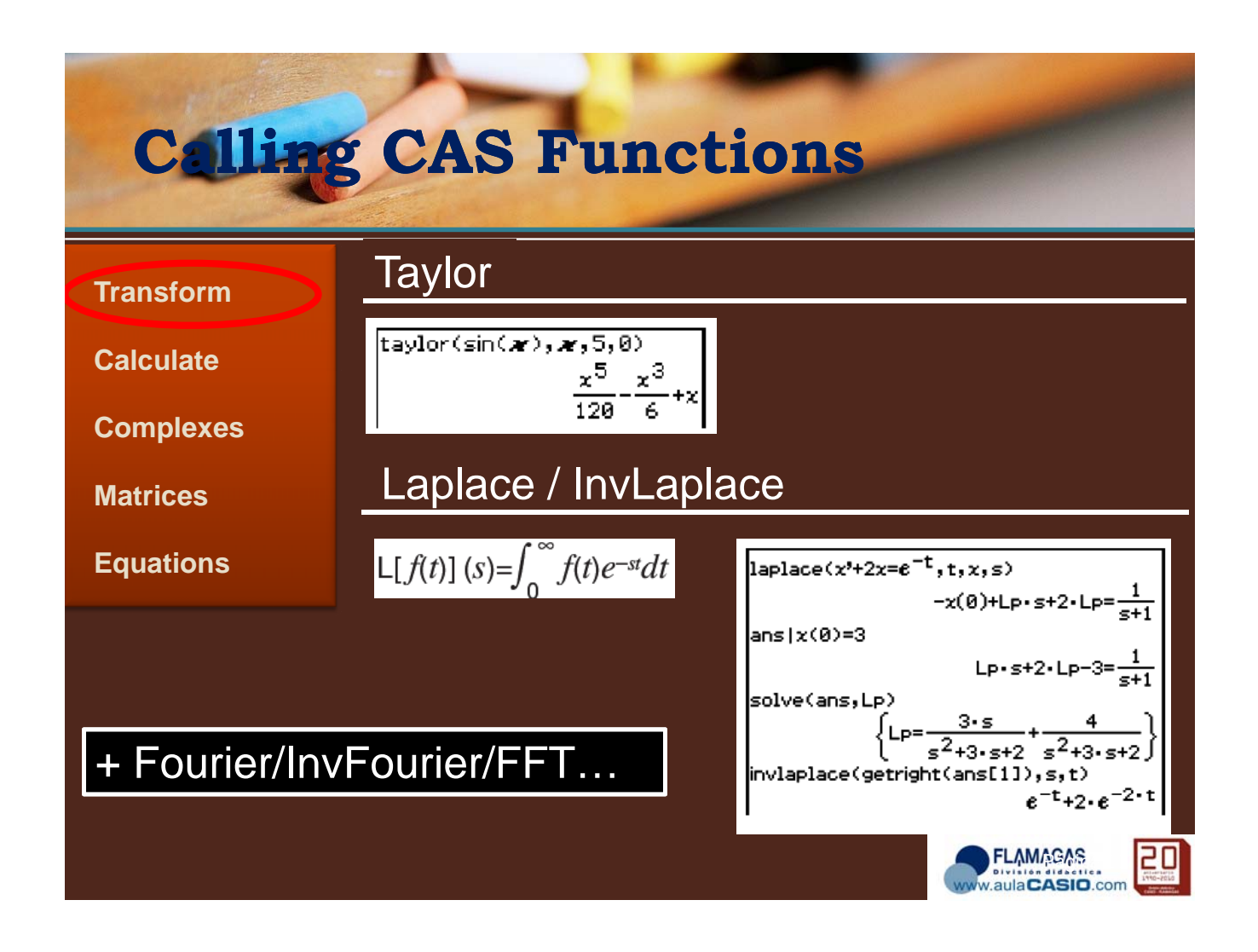

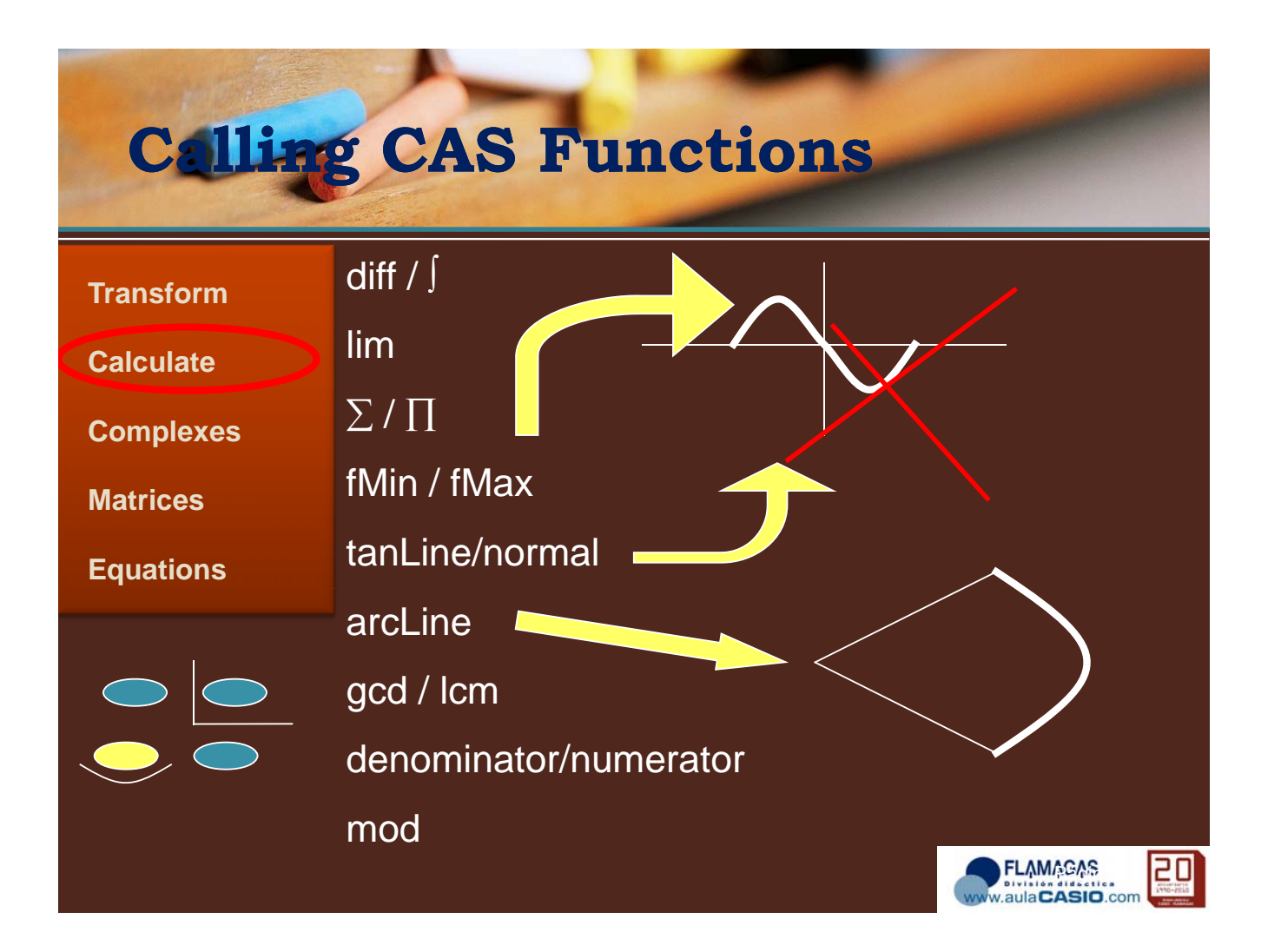

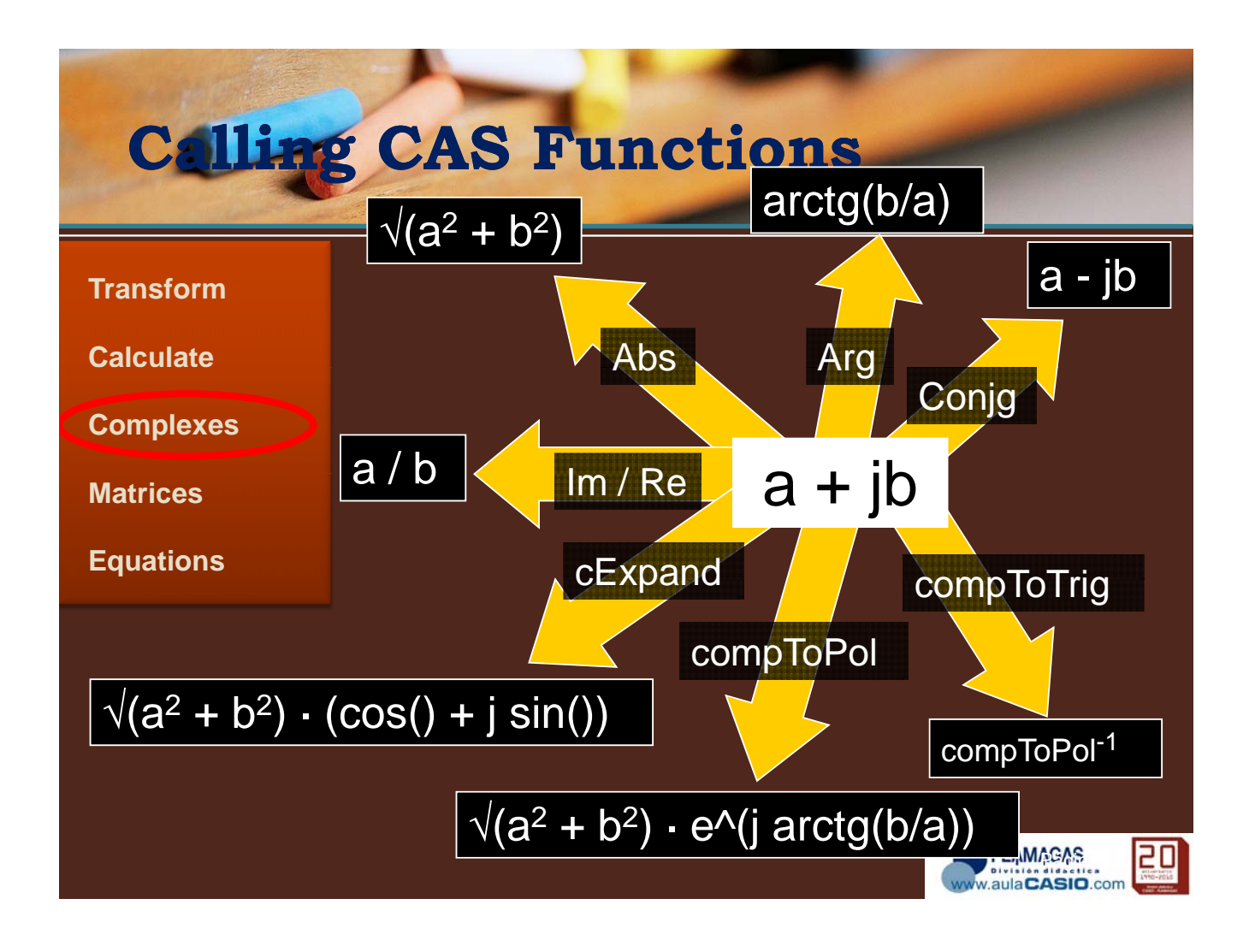

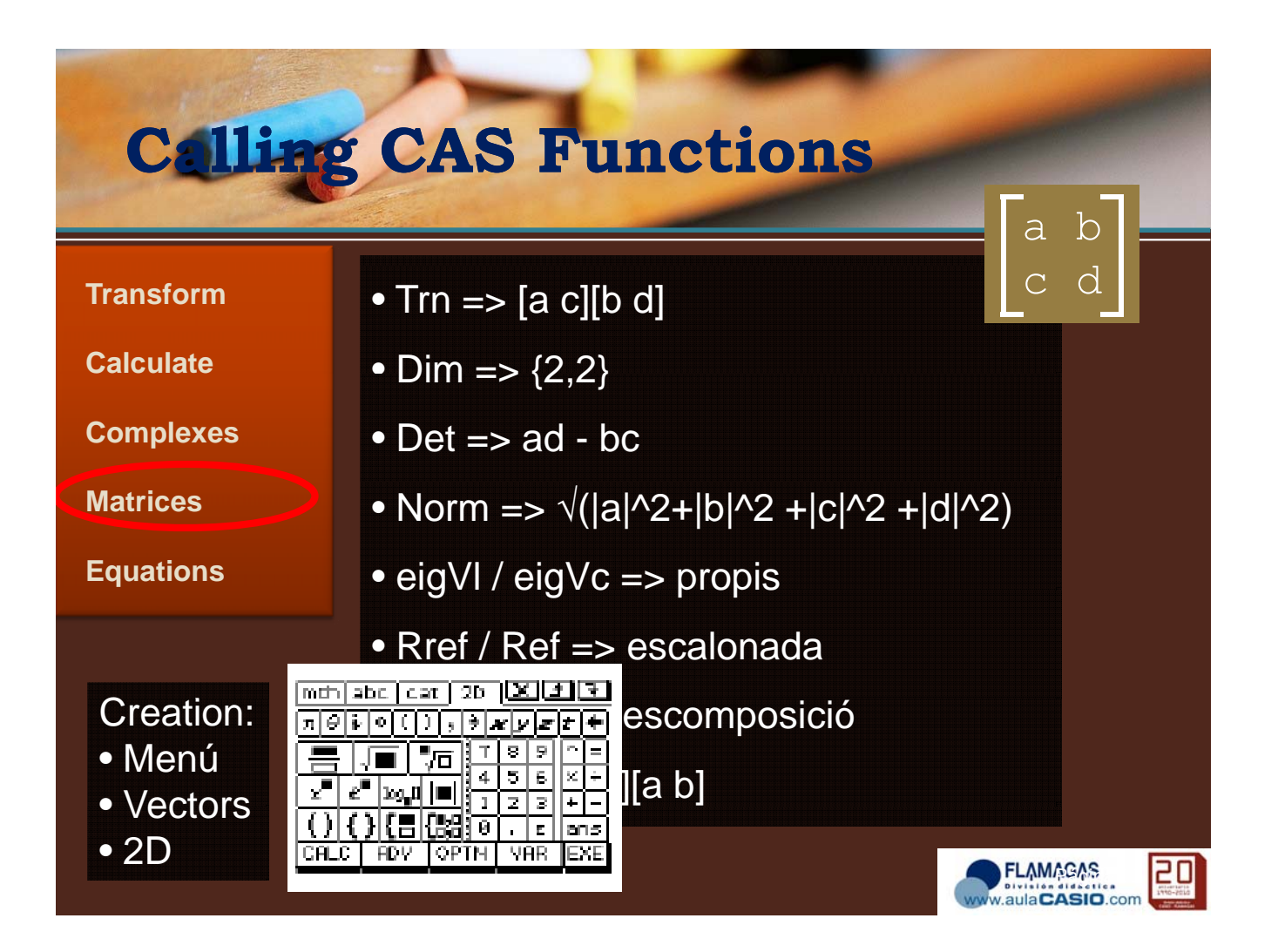

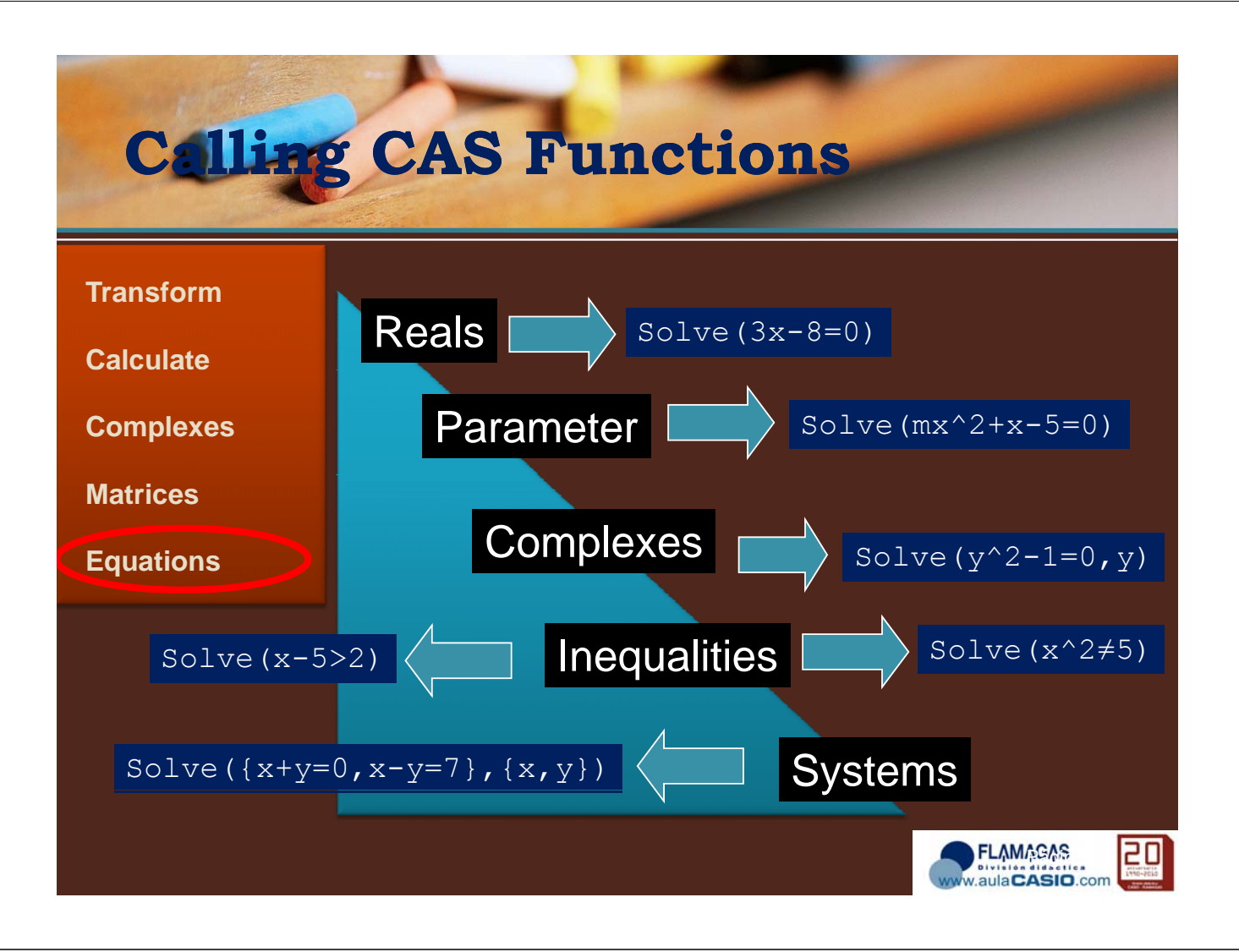

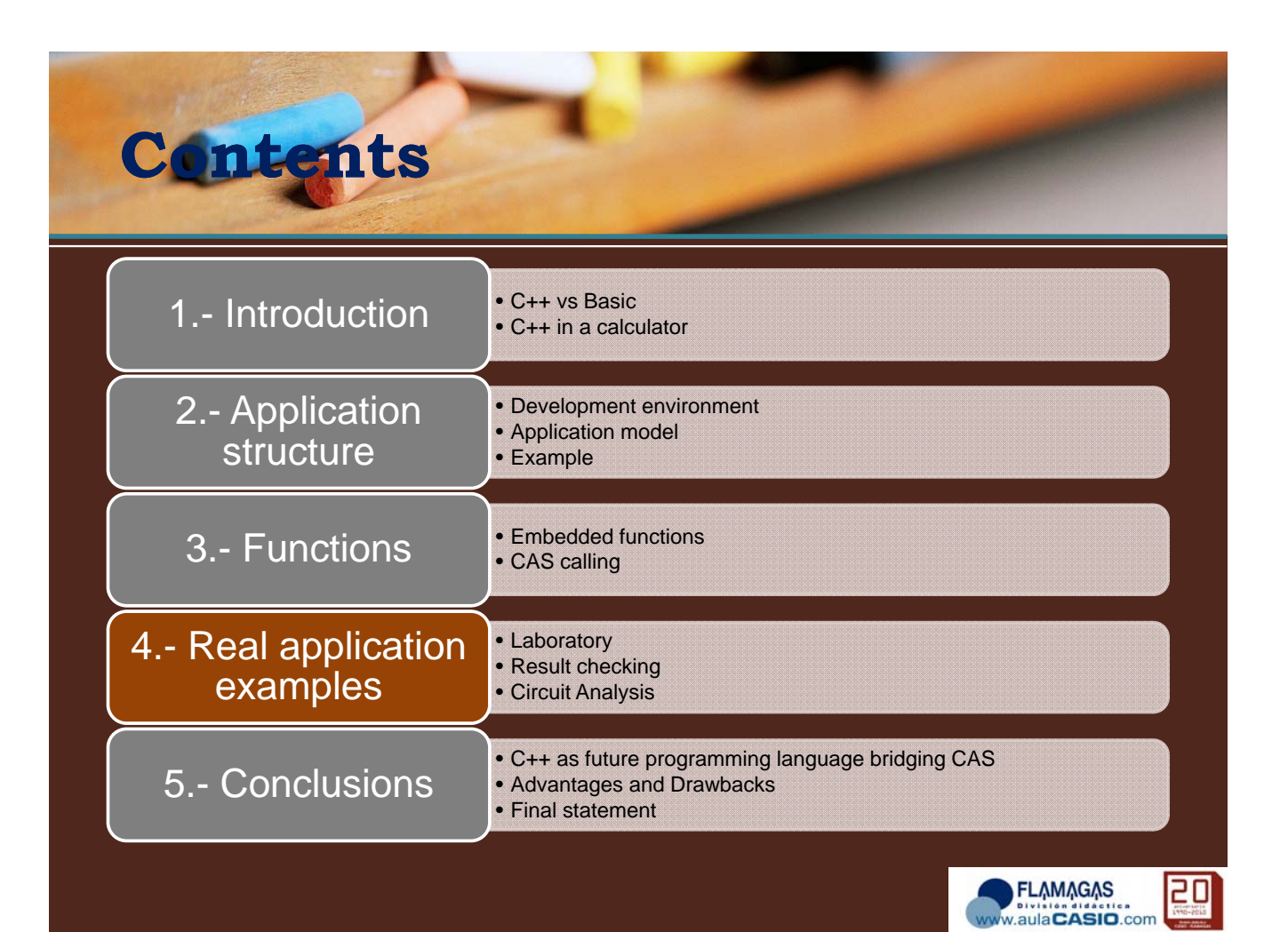

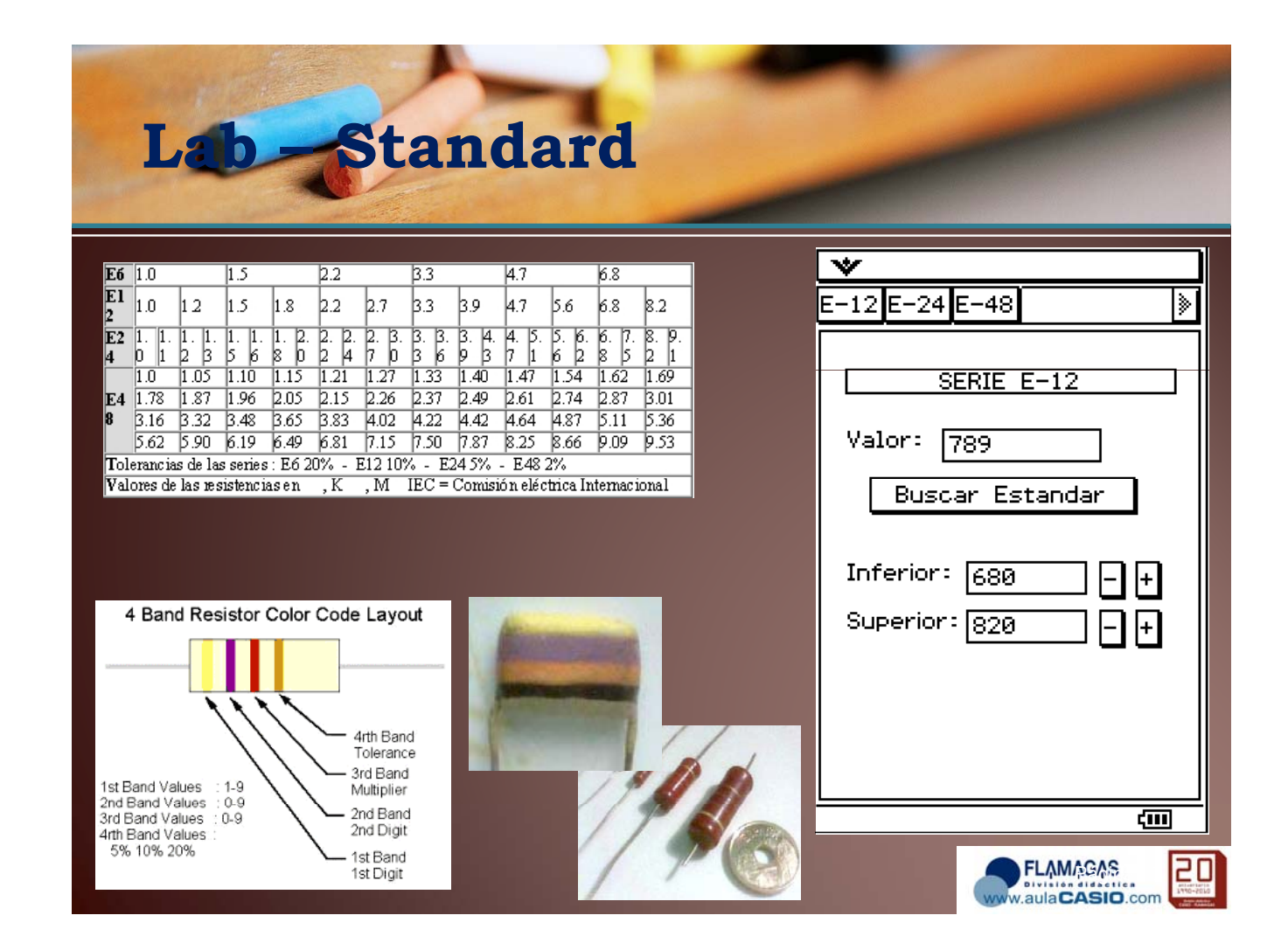

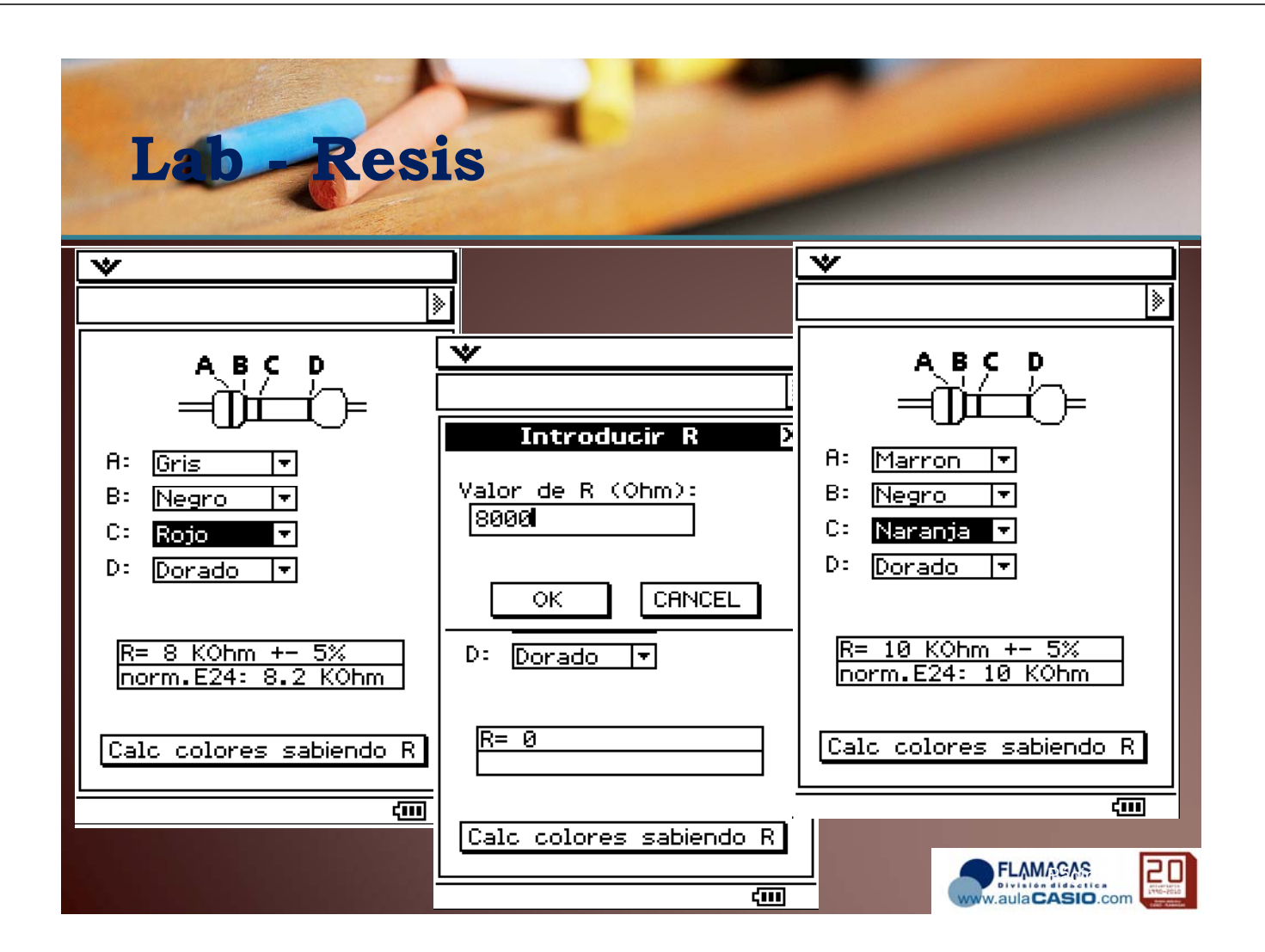

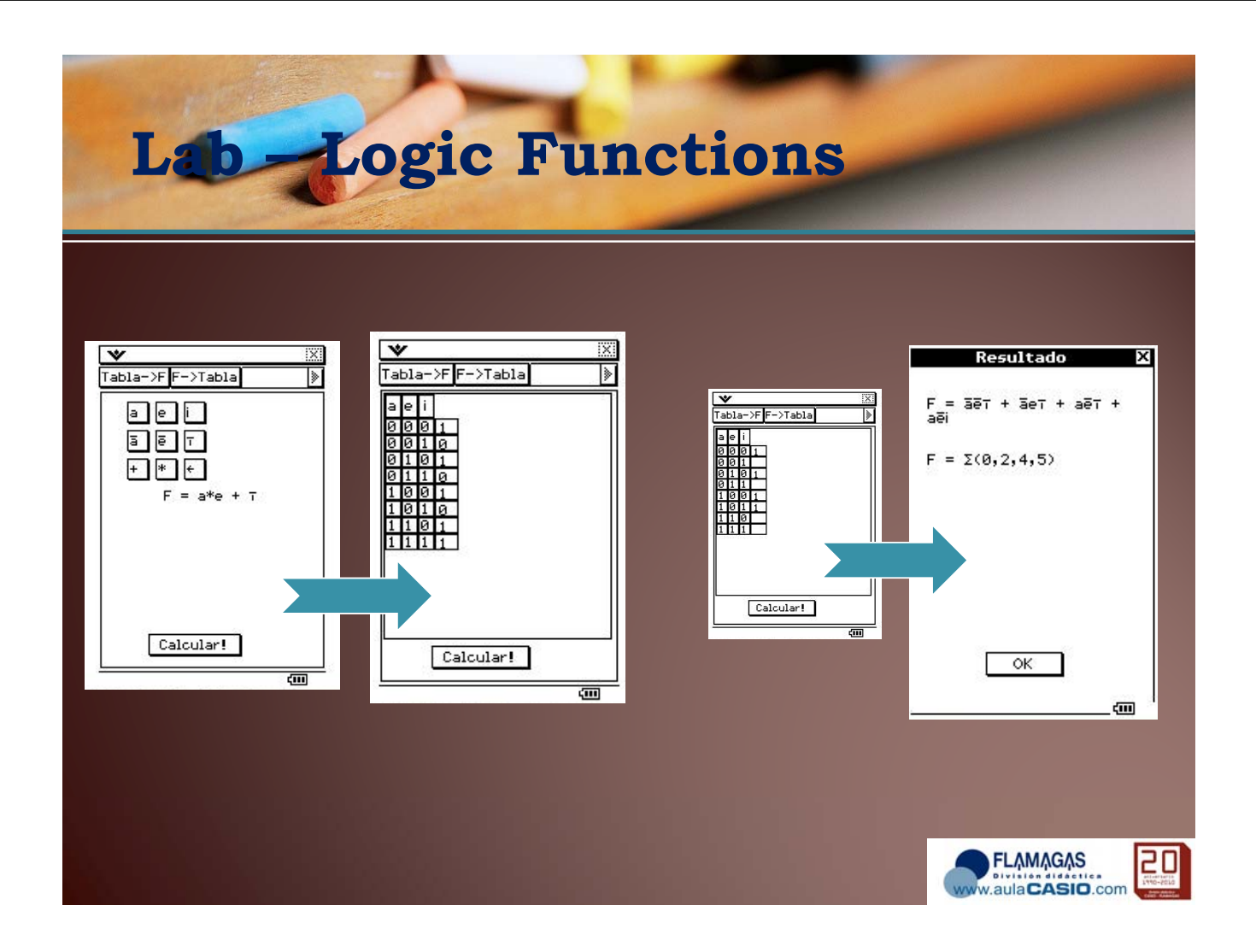

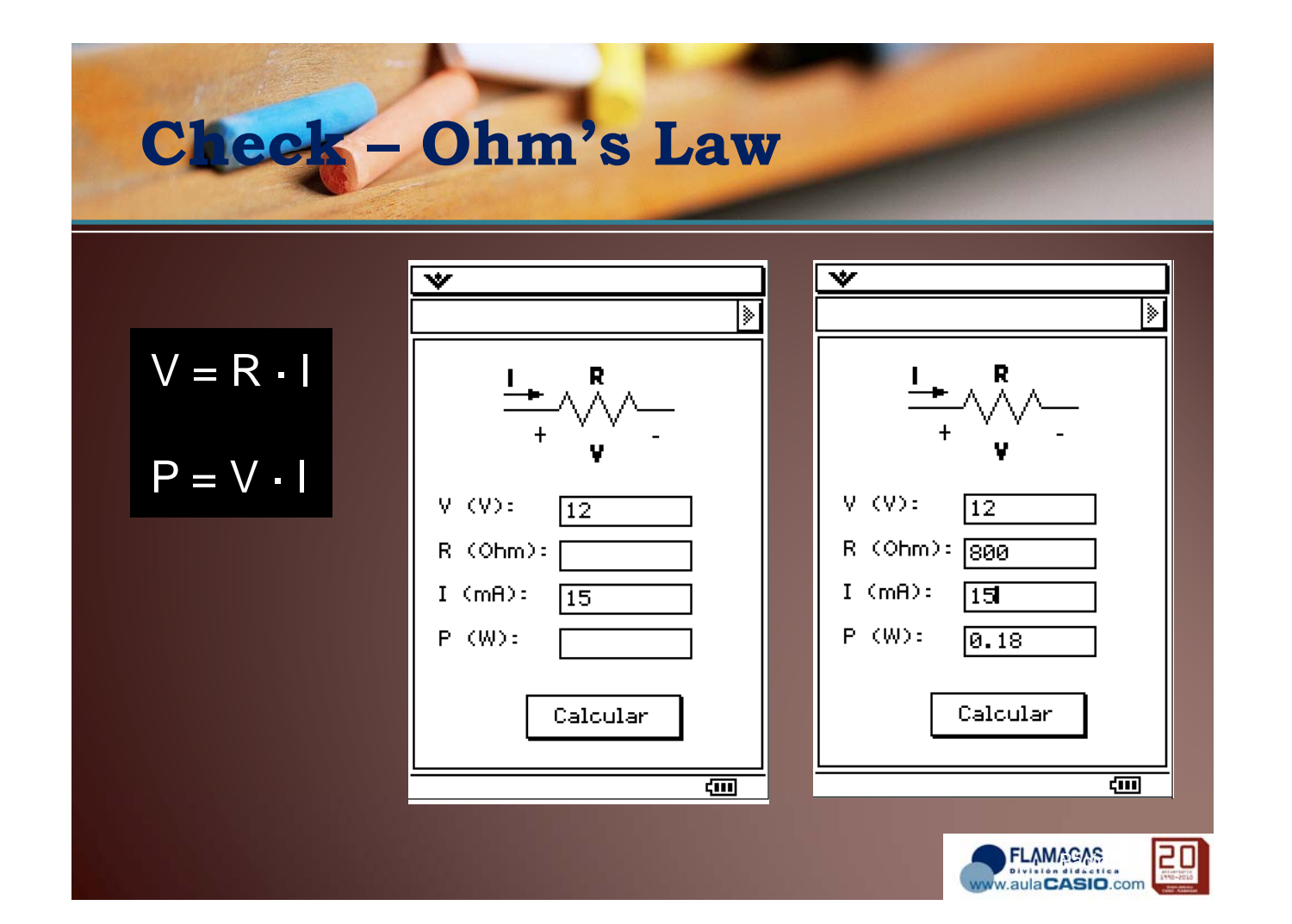

# $\n **Check** – **Tx. Lines**\n$

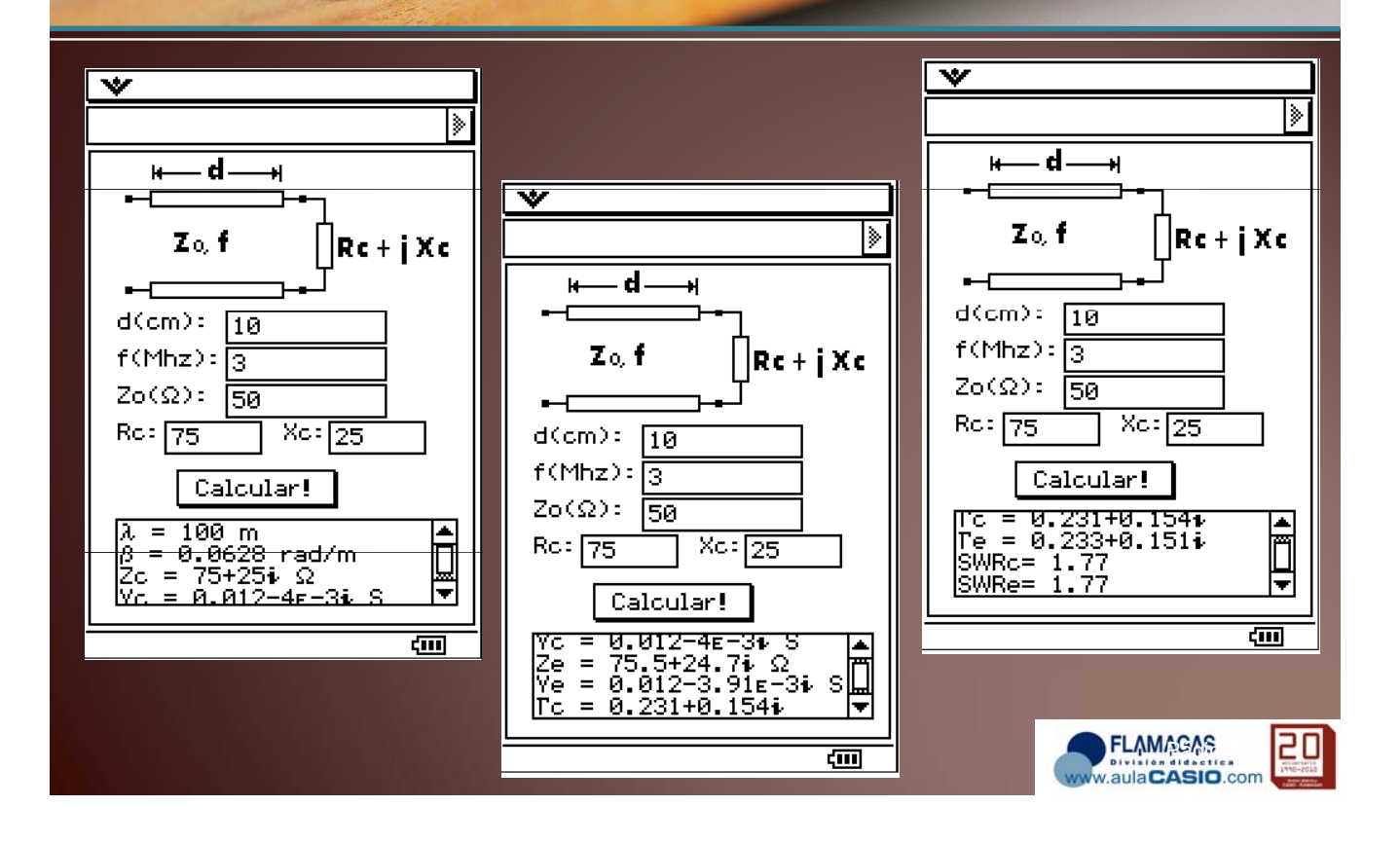

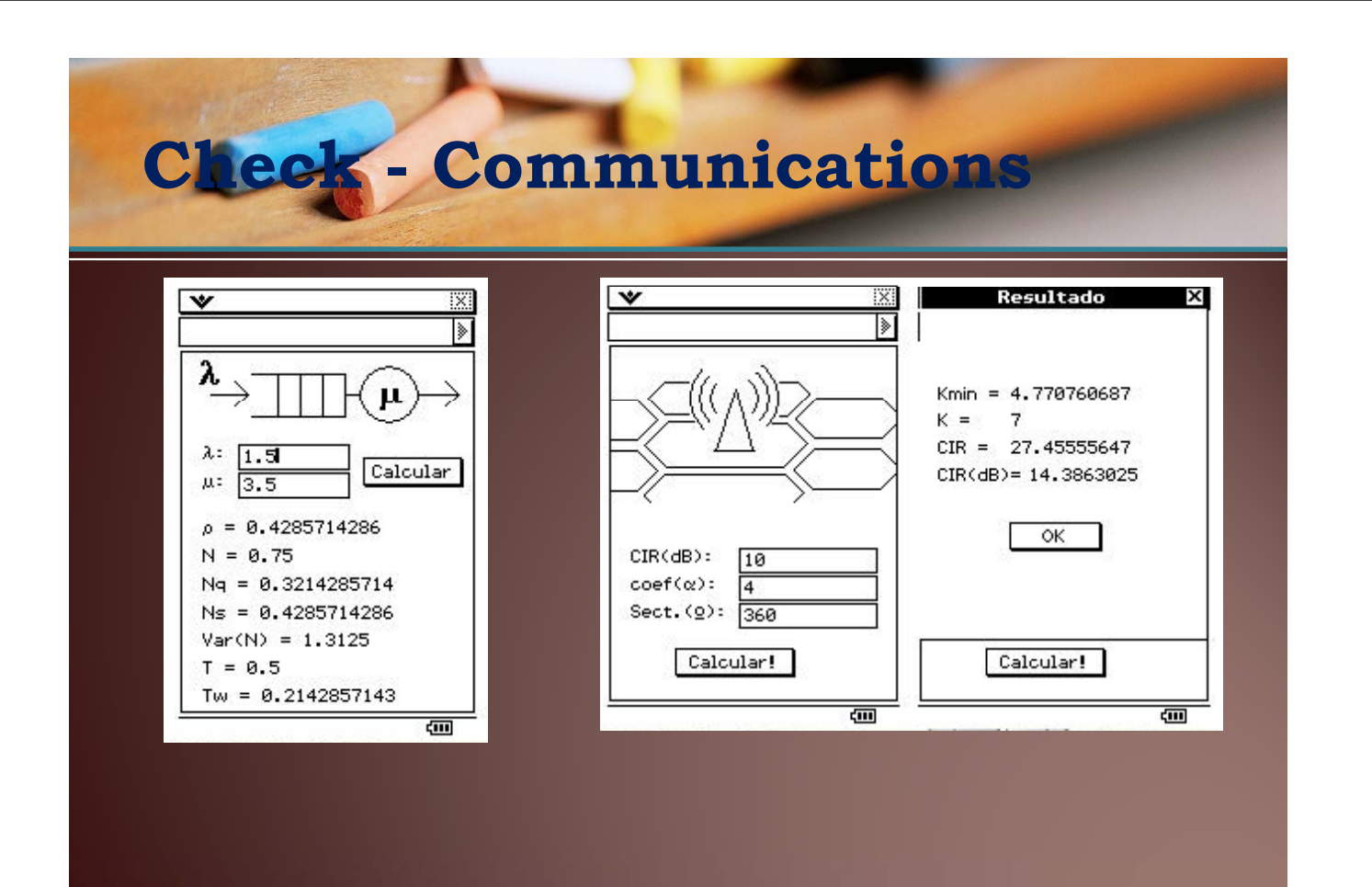

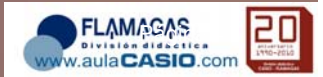

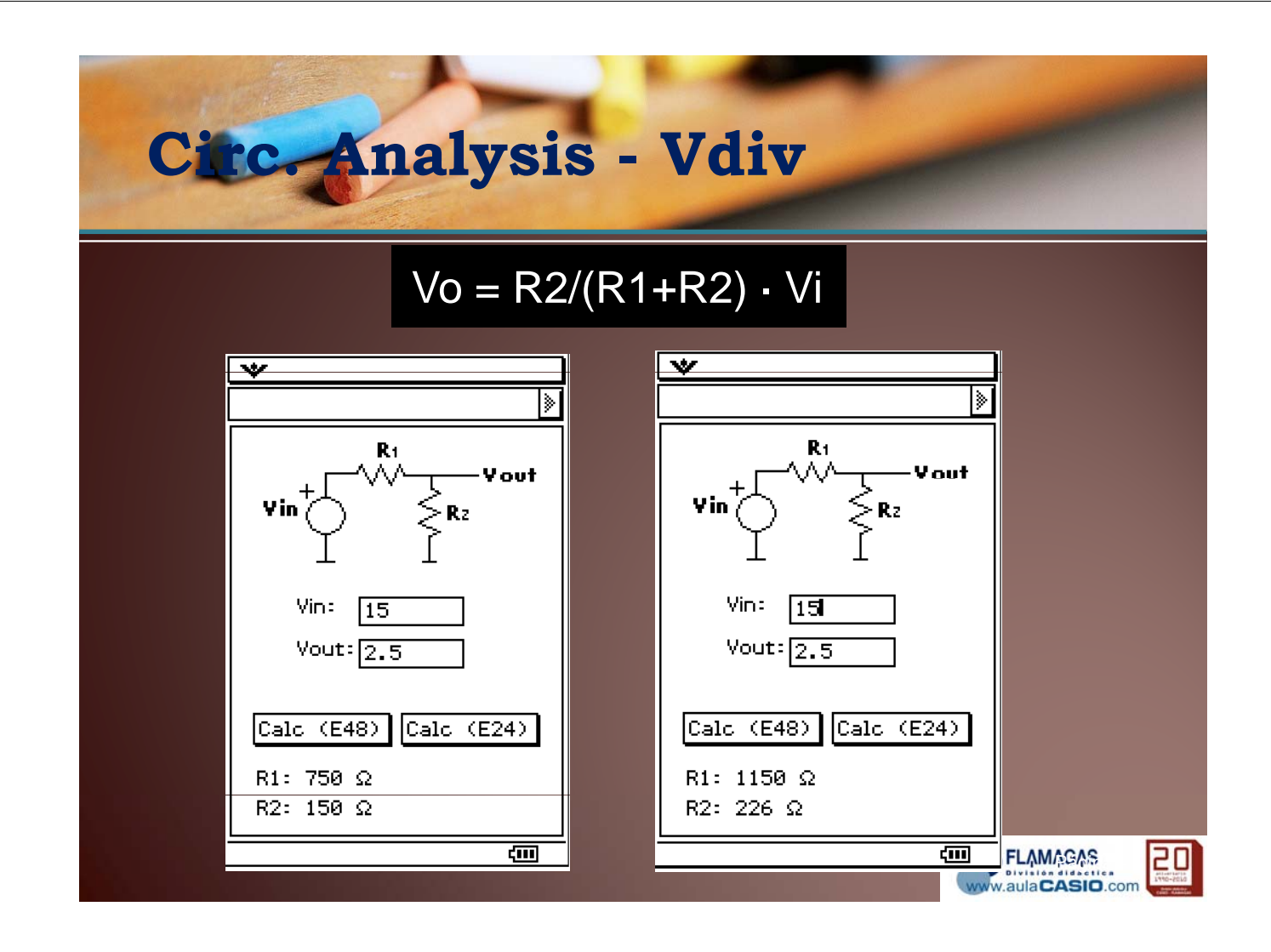

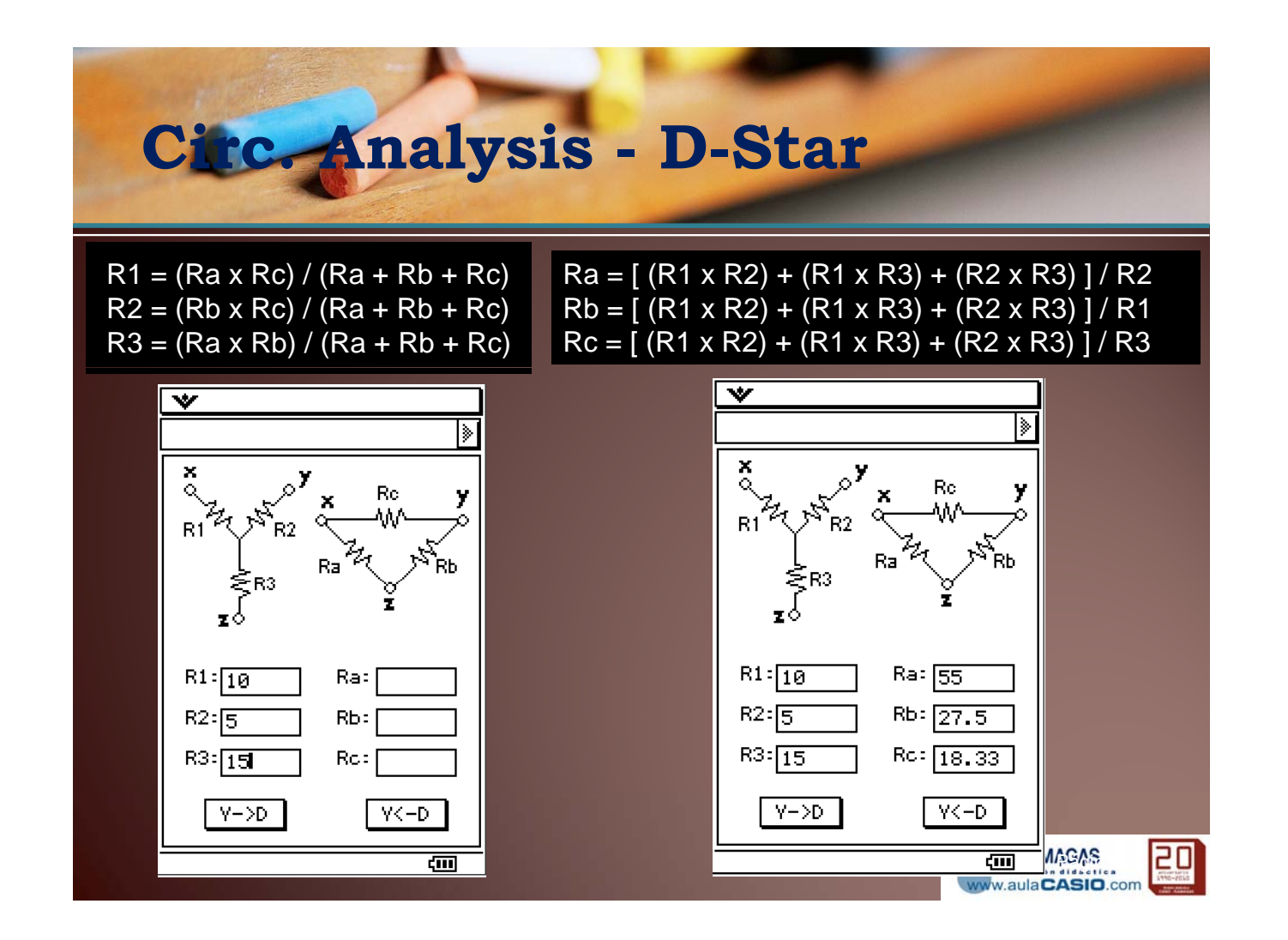

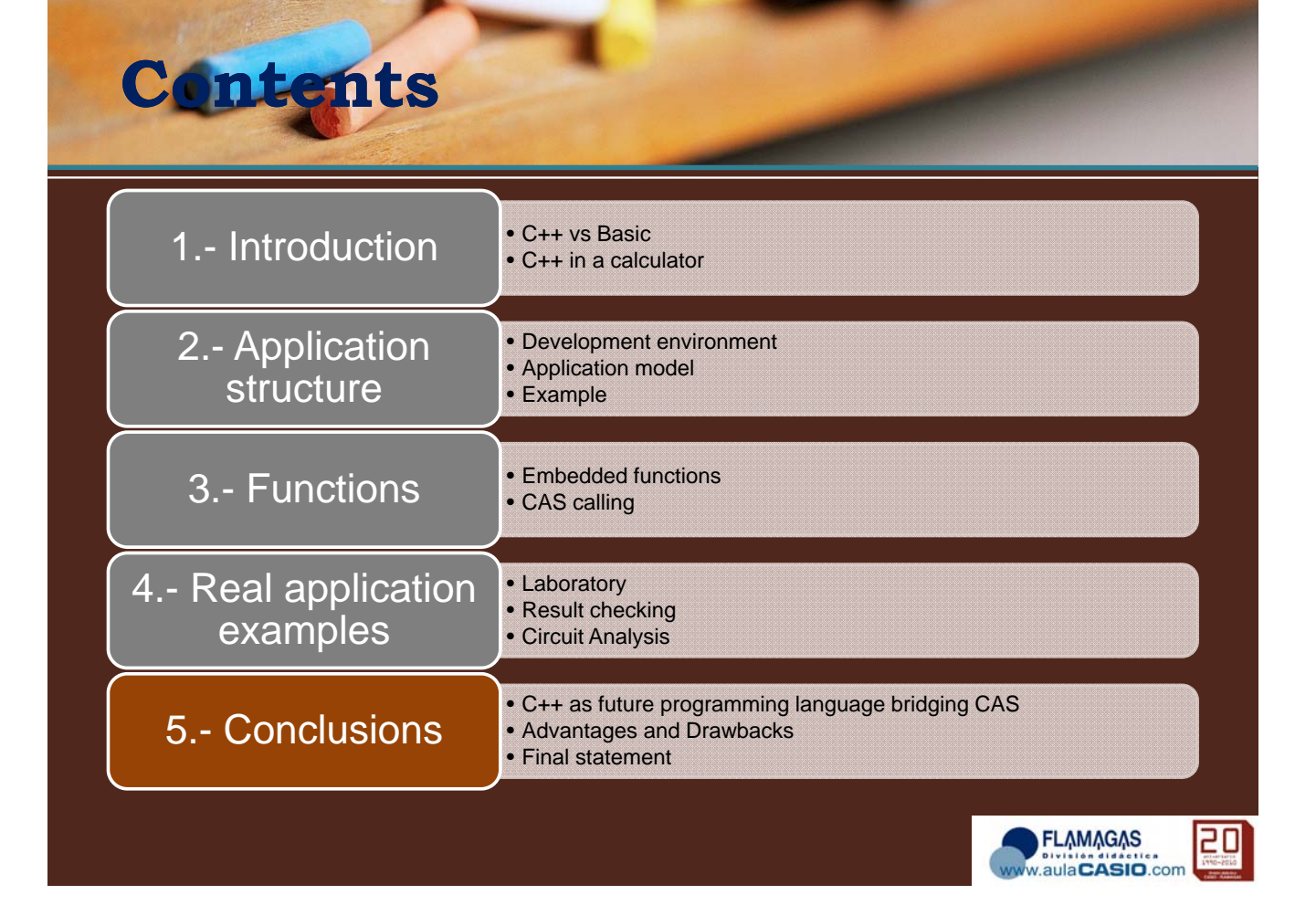

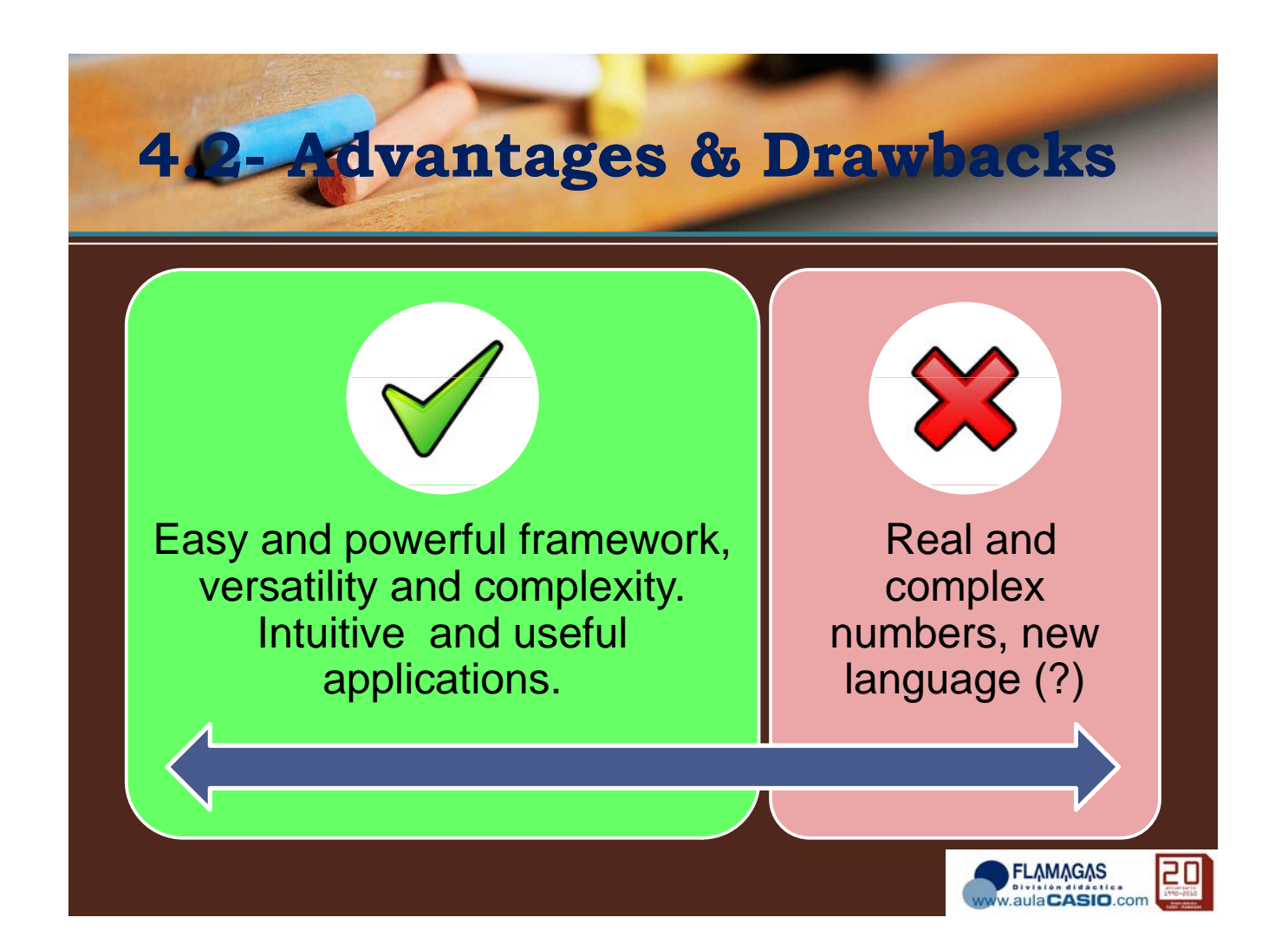

### **4 3. - Final Statement**

- C++ is the natural evolution to program calculator add-ins, providing both powerfulness (embedded functions, CAS calling) and simplicity (modular design).
- Web2.0 philosophy: intuitive applications, easy to share and run and capable of being improved by the community.

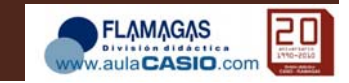

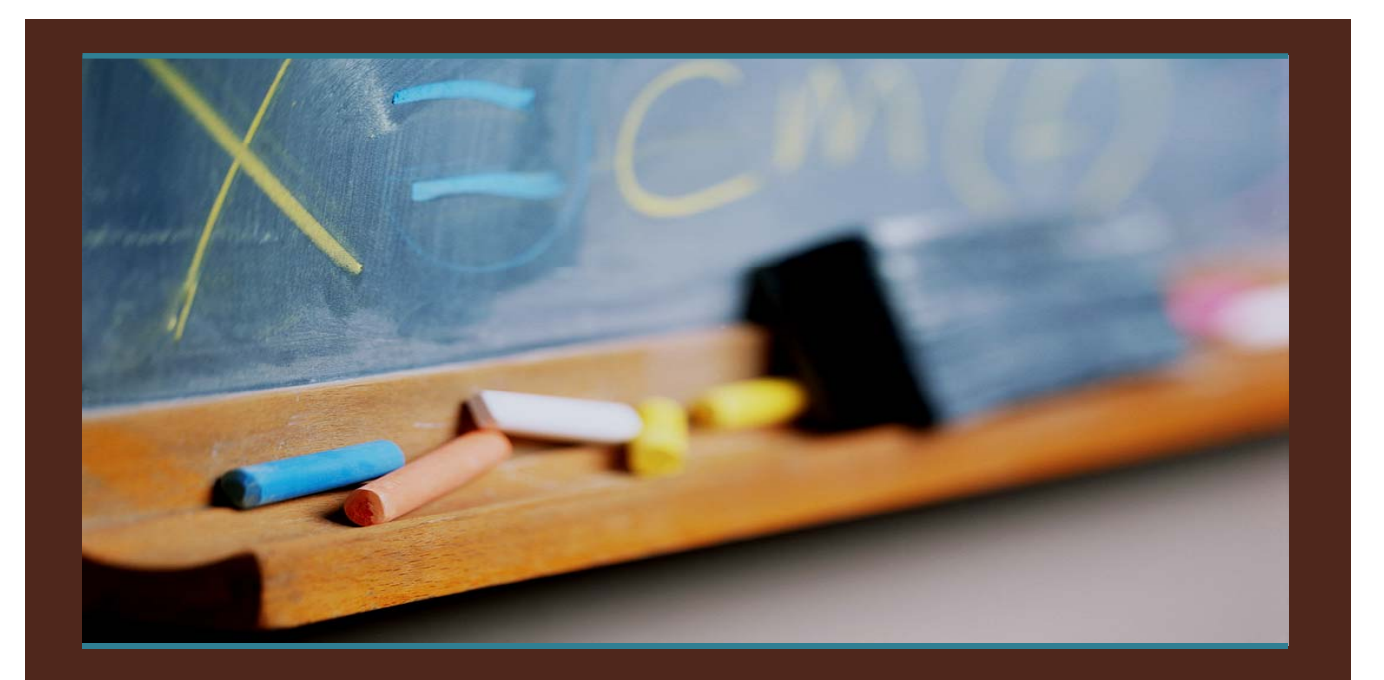

Suggestions and comments are welcome Thank you for you attention